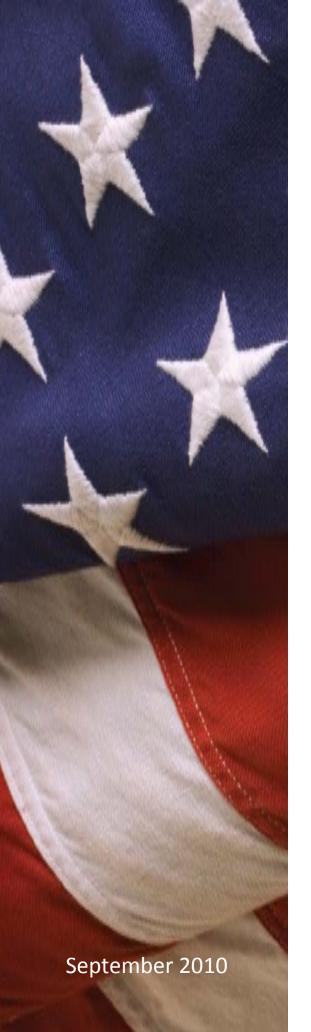

# **United States Office of Personnel Management**

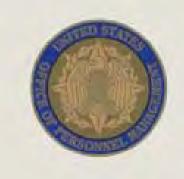

Completing the 2010 SF 86 in e-QIP

# Table of Contents

| 1 |                                                                                                 |    |
|---|-------------------------------------------------------------------------------------------------|----|
|   | 1.1 What is the SF 86?                                                                          |    |
|   | 1.2 Why am I being required to have a background investigation?                                 | 2  |
|   | 1.3 Is completing the form mandatory in order to get a position in the federal government?      | 2  |
|   | 1.4 How much time do I have to complete the form?                                               | 2  |
| 2 |                                                                                                 |    |
|   | 2.1 What happens to all the personal information that I enter into e-QIP? Is it safe?           | 4  |
| 3 | Before You Begin                                                                                | 5  |
|   | 3.1 What do I need in order to complete the SF 86?                                              |    |
| 4 | 5 5                                                                                             |    |
|   | 4.1 Configuring Internet Explorer                                                               |    |
|   | 4.2 Configuring Mozilla Firefox                                                                 |    |
|   | 4.3 Configuring Apple – Safari                                                                  |    |
|   | 4.4 Configuring JAWS Screen-Reading Software                                                    |    |
| 5 |                                                                                                 |    |
|   | 5.1 Access the e-QIP Login Screen                                                               |    |
|   | 5.2 Log into e-QIP                                                                              |    |
|   | 5.3 Answer the Golden Questions                                                                 |    |
|   | 5.4 Create a New Set of Golden Questions (First Login Only)                                     |    |
| 6 |                                                                                                 | 14 |
|   | 6.1 Reviewing the Form Completion Instructions                                                  |    |
|   | 6.2 Tips for Completing the SF 86                                                               |    |
|   | 6.3 Avoiding Common Data Entry Errors                                                           |    |
|   | 6.3.1 Section 4 – Social Security Number                                                        |    |
|   | 6.3.2 Section 9 – Citizenship                                                                   |    |
|   | 6.3.3 Section 11 – Where You Have Lived<br>6.3.4 Section 12 – Where You Went to School          |    |
|   | 6.3.5 Section 13a – Employment Activities – Employment & Unemployment Record                    |    |
|   | 6.3.6 Section 14 – Selective Service Record.                                                    |    |
|   | 6.3.7 Section 16 – People Who Know You Well.                                                    |    |
|   | 6.3.8 Section 17 – Marital Status                                                               | 21 |
|   | 6.3.9 Section 18 – Relatives                                                                    |    |
|   | 6.3.10 Section 19 – Foreign Contacts                                                            |    |
|   | 6.3.11 Section 20a – Foreign Activities.                                                        |    |
|   | 6.3.12 Section 20b – Foreign Business, Professional Activities, and Foreign Government Contacts |    |
|   | 6.3.13 Section 21 – Mental and Emotional Health<br>6.3.14 Section 26 – Financial Record         |    |
|   | 6.4 Handling Error Messages and Warning                                                         |    |
|   | 6.5 Validating, Reviewing, and Certifying the SF 86                                             |    |
|   | 6.6 Completing the Signature Release Forms                                                      |    |
|   | 6.6.1 Step One: Instruction for Signature Pages, Attachments, and Archival Copy                 |    |
|   | 6.6.2 Step Two: Archival Copy                                                                   |    |
|   | 6.6.3 Step Three: Signature Forms                                                               |    |
|   | 6.6.4 Step Four: Upload or Fax Attachments                                                      |    |
|   | 6.6.5 Step Five: Release and Transmit the SF 86 Form                                            |    |
| 7 |                                                                                                 |    |
|   |                                                                                                 |    |

## 1 Introduction

## 1.1 What is the SF 86?

This Quick Reference Guide is provided to assist you in completing the Questionnaire for National Security Positions Standard Form 86 (SF 86) using the Electronic Questionnaires for Investigations Processing (e-QIP) system. Please follow this guide step-by-step to ensure that your questionnaire is completed properly.

e-QIP is a web-based automated system that was designed to facilitate the processing of standard investigative forms used when conducting background investigations. e-QIP allows you to electronically enter, update, and transmit your personal investigative data over a secure internet connection to a requesting agency. The requesting agency will review and approve the investigative data.

## 1.2 Why am I being required to have a background investigation?

The U.S. Government conducts background investigations to determine if applicants or employees meet the suitability or fitness requirements for employment, or are eligible for access to Federal facilities, automated systems, or classified information. All persons must be properly investigated and adjudicated to be issued a credential in compliance with requirements and to be authorized access to classified information.

The scope and type of background investigation varies depending on the duties and access requirements for the position, as does the amount of time it takes to be completed. The employing or sponsoring agency is responsible for determining the appropriate level of investigation to be conducted based on current rules and procedures.

# 1.3 Is completing the form mandatory in order to get a position in the federal government?

Providing the information requested on the form is voluntary. However, if you do not provide the information requested, it may adversely affect your ability to gain a national security position or receive eligibility to access classified information as may be required for the position you are applying for.

Be completely honest and forthright when answering all questions on the SF 86. If necessary, provide clarification or explanation for how you answered a particular question in the Optional Comment section provided in e-QIP.

## 1.4 How much time do I have to complete the form?

Be as timely as possible in completing your investigation request. You should earnestly try to meet the deadline your agency has established for you to complete this form.

Public burden reporting for this collection of information is estimated to average 150 minutes per response, including time for reviewing instructions, searching existing data sources, gathering and maintaining the data needed, and completing and reviewing the collection of information.

# 2 **Protecting Your Privacy**

## 2.1 What happens to all the personal information that I enter into e-QIP? Is it safe?

Security is of major concern whenever you're dealing with personal information. This concern has been addressed by specific Federal guidelines implemented to safeguard Personally Identifiable Information (PII). PII is defined as information that can be used to discern or trace a person's identity; and alone, or combined with other information, can be used to compromise the integrity of records relating to a person by permitting unauthorized access to or unauthorized disclosure of these records.

Several security measures have been built into e-QIP to help to minimize unauthorized access to your information:

- e-QIP uses layered security to stop hackers and limit access to personal data. Transport Layer Security (TLS) and its predecessor, Secure Socket Layer (SSL), are <u>cryptographic protocols</u> that provide <u>security</u> for communications over networks such as the <u>Internet</u>. TLS and SSL encrypt the segments of network connections at the <u>application layer</u> to ensure secure end-to-end transit at the <u>transport layer</u>. All internet-based data transmissions are encrypted using 128-bit encryption provided through common browser SSL technology.
- e-QIP requires that TLS 1.0 be enabled in the user's browser. Without this setting, users get a "Page Cannot be Displayed" error.
- To log in to e-QIP, each user must answer a series of unique questions, referred to as Golden Questions.
- Only persons with active investigation requests can log in to e-QIP.
- e-QIP has been tested through the National Institute of Standards and Technology (NIST) Certification and Accreditation process and is compliant with all requirements.

It is OPM policy to ensure that all information technology (IT) systems that collect, maintain, or disseminate information in an identifiable form have Federally mandated controls in place to protect and prevent the breach of PII. You can learn more about OPM's privacy policies at these websites:

- <u>http://www.opm.gov/privacy/links.asp</u>
- <u>http://www.opm.gov/privacy/pia.asp</u>
- http://www.opm.gov/privacy/PIAs/eQIP.pdf

# 3 Before You Begin

## 3.1 What do I need in order to complete the SF 86?

To complete your e-QIP investigation request form you will need access to a computer with an internet connection and a web browser. You should also gather the following information:

- Proof of citizenship, if applicable, such as: passport, Citizenship Certificate, Naturalization Certificate, or Alien Registration Number. You may be able to obtain assistance with lost or unknown information at: <u>http://www.uscis.gov/portal/site/uscis</u>
- Employment history
  - o Current and previous work location addresses
  - Supervisor names, addresses, and contact information
- Personal residence(s)
- Name, address, and phone number of a person who knew you at each address.
  - Note: All contact information must include a physical address. PO Boxes are unacceptable. APO/FPO is allowed. For assistance in locating address information refer to: <u>http://maps.google.com</u>
- Three personal references
- Relatives' citizenship information, aliases, employer, and foreign activities
- Selective Service ID number, if applicable. If you need your Service Number call 1-847-688-6888 or visit <u>http://www.sss.gov</u> to obtain it

Note that for most of the categories listed above, you'll need information going back ten years or to your 16<sup>th</sup> birthday, whichever is shorter. In most categories the instructions will state that you should not list information before your 18<sup>th</sup> birthday unless necessary to provide a minimum of two years history. Please follow the specific instructions for each question on the SF 86.

# 4 Configuring Your Browser

e-QIP is designed to be accessible from any computer, anywhere in the world. You can use your personal computer at home or at the office. e-QIP is compatible with most well-known browsers including Microsoft's Internet Explorer, Mozilla Firefox, and Apple Safari. The following procedures are provided as a guide for configuring your browser to work with e-QIP.

## 4.1 Configuring Internet Explorer

To use Microsoft Internet Explorer (IE) to access e-QIP, you must have version 6.0 or higher. To check your version, open Internet Explorer and select **Help > About Internet Explorer**. For the latest version and updates, visit <u>http://www.microsoft.com</u>.

**Note:** If you use AOL, make sure you open Internet Explorer in a new window outside of AOL.

## To set the Security options for IE:

- 1. Select **Tools** in the menu bar.
- 2. Select Internet Options.
- 3. Select the **Security** tab.
- 4. Select the **Custom Level...** button.
- 5. In the Settings list box, scroll down to the **Scripting** section.
- 6. Under Active Scripting, select the Enable radio button.
- 7. Click OK.
- 8. Select **Yes** on the confirmation dialog box.
- 9. Select the Advanced tab.
- 10. In the Settings list box, scroll down to the **Security** section.
- 11. Select the check box for each of the following options:
  - Do not save encrypted pages to disk
  - Empty temporary Internet Files Folder when browser is closed
- 12. Click **OK**.

| Script     |                                                | 3                    |
|------------|------------------------------------------------|----------------------|
| 雪 A        | ctive scripting                                |                      |
| e          | ) Disable                                      |                      |
| -          | Enable                                         |                      |
|            | ) Prompt<br>Ilow Programmatic clipboard access |                      |
|            | Disable                                        |                      |
|            | ) Enable                                       |                      |
|            | Prompt                                         |                      |
|            | llow status bar updates via script             |                      |
|            | ) Disable                                      |                      |
| C          | Enable                                         |                      |
| SA         | llow websites to prompt for information        | using scripted winde |
|            | Disable                                        |                      |
|            | Enable                                         |                      |
| 1          | crinting of Java appliete                      |                      |
| × 1        |                                                |                      |
| riakes em  | ect after you restart Internet Explorer        |                      |
| eset custo | m settings                                     |                      |
| eset to:   | Medium-high (default)                          | Reset                |
|            | [Mediani ign (deradic)                         | · Neseun             |
|            |                                                |                      |
|            |                                                | K Cancel             |
|            |                                                | is cance             |
|            |                                                |                      |

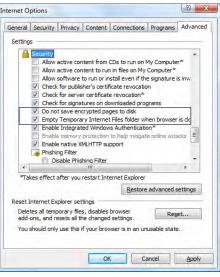

TLS and SSL encrypt the segments of network connections. e-QIP requires that TLS 1.0 be enabled in your browser. If you do not enable this setting, you will get a "Page Cannot be Displayed" error.

#### To enable TLS 1.0 in IE:

- 1. Select Tools
- 2. Select Internet Options
- 3. Select Advanced Tab
- 4. Scroll down to the **Security** section
- 5. Select the Use TLS 1.0 checkbox
- 6. Click OK

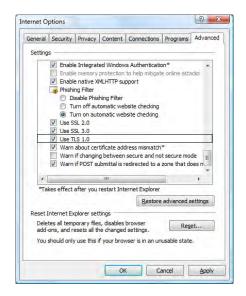

## 4.2 Configuring Mozilla Firefox

To use Mozilla Firefox with e-QIP, you must have version 1.0 or newer. You can find out which version of Firefox you have by selecting **Help > About Mozilla Firefox**. To get the latest version, visit <u>http://www.mozilla.com</u>.

Although security settings may be preset to default to appropriate settings, you should verify that they are configured as follows.

## **To configure Firefox:**

- 1. Select Tools
- 2. Select Options....
- 3. Select the Advanced icon
- 4. Select the Encryption tab
- 5. Under Protocols, select the check boxes for Use SSL 3.0 and Use TLS 1.0

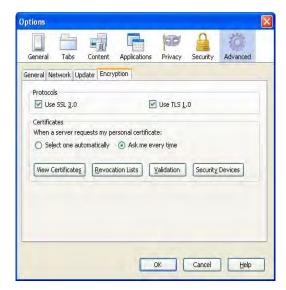

- 6. Select the Privacy icon
- In the Firefox will drop-down list box, select Use custom settings for history
- 8. Make sure the following options are selected:
  - a. Accept cookies from sites
  - b. Clear history when Firefox closes
- 9. Make sure the following options are de-selected:
  - c. Remember search and form history
  - d. Remember what I have downloaded
- 10. Click OK

## 4.3 Configuring Apple – Safari

Use the following instructions to configure your Safari browser to access e-QIP:

## To configure Safari:

- 1. Select Edit in the menu bar
- 2. Select Preferences...
- 3. Click the Advanced icon
- 4. Select the Show Develop Menu in Menu Bar check box
- 5. Click Close

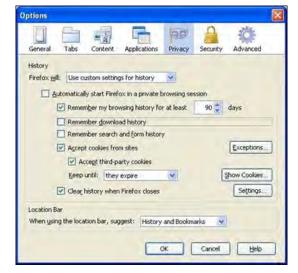

|                                                                                                    | is Develop Window Help                                                                                                    |       |
|----------------------------------------------------------------------------------------------------|----------------------------------------------------------------------------------------------------|-------|
| 🔺 🕨 🕂 💥 http://www.opr                                                                                                    | n.gov/e-qp C Q+ Google                                                                                                    | 日• 泰• |
| 🕮 🏢 Apple Yahoo! Google I                                                                                                    | Maps YouTube Wikipedia News(20) # Popular #                                                                                                    |       |
| U.S. OFFICE<br>Resolution, Sea<br>- Mar<br>- GPA Rates<br>- GPA Rates<br>- GPA RATES<br>- GPA RATES<br>- GPA RA | And and Anticed and Anticed an |       |

- 6. Select **Develop** in the menu bar
- 7. Under **User Agent**, select an appropriate browser: Internet Explorer for PC or Firefox for Mac
- Type <u>http://www.opm.gov/e-QIP</u> into the address field to reconnect, if needed, to the e-QIP website

|                                                                                                    | n Page With                                                                                                    | Default (Automatically Chosen)                                                                                                    |                                     | 0.0. |
|----------------------------------------------------------------------------------------------------|----------------------------------------------------------------------------------------------------|----------------------------------------------------------------------------------------------------|-------------------------------------|------|
| D III Apple Yahool Google May<br>Sho<br>Sho<br>Sho                                                                      | w Web Inspector Cbri+48+1<br>w Error Console Cbri+48+C<br>w Snippet Editor                                                  | Safari 4.0.5 Mac<br>Safari 4.0.5 Mac<br>Safari 4.0.5 Windows<br>Safari 3.2.3 Mac<br>Safari 3.2.3 Windows                                                        | 1 Contact Lis   Help                |      |
| Accuding, Relation State                                                                                                | t Debugging JavaSorpt<br>Profiling JavaSorpt<br>ChileAlbeP<br>ble Cades<br>ble Strates<br>68 Styles                         | Mobile Safari 3.1.3 — Phone<br>Nobile Safari 3.1.3 — Phone<br>Nobile Safari 3.1.3 — Pod touch<br>Nobile Safari 2.2.1 — Phone<br>Nobile Safari 2.2.1 — Pod touch | Ge Ge                               |      |
| Der Der                                                                                                    | ble styles<br>ble savationpt<br>ble Runaway JavaScript Timen<br>ble Ste-specific Hacks                                      | Internet Explorer 8.0<br>Internet Explorer 7.0<br>Internet Explorer 5.0                                                                                         |                                     |      |
| - n-OP Accelent Ste     - Near Import     - Yregantly Allent     Overstore     - Quar Newmore Guide     to the Accelent | Deployment<br>For more information regarding e-QIP<br>security or human resources manage<br>Liaison Group at (703) 603-0442 | Prefox 3.5.3 - Mac<br>Prefox 3.5.3 - Windows<br>Prefox 3.0.14 - Mac<br>Prefox 3.0.14 - Mac<br>Prefox 2.0.120 - Mac<br>Prefox 2.0.020 - Mac                      | our agèncy's<br>Division - Agency   |      |
| <ul> <li>Information For Personal<br/>Agency Litters</li> </ul>                                                         | Agency Support<br>If agency users are unable to access to<br>problems, please call the OPM Hetp D                           | Opera 10.0 — Mac<br>Opera 10.8 — Windows<br>Other                                                                                                    | ng other technical<br>of for Use Dy |      |

## 4.4 Configuring JAWS Screen-Reading Software

Job Access with Speech (JAWS) is a vocal screen-reading software program that enables visually impaired users of e-QIP to complete their forms. It accomplishes this by providing the user with access to the information displayed on the screen via a text-to-speech system. This system converts normal language text into speech or by means of a Braille display and allows for comprehensive keyboard interaction with the computer.

To use the JAWS Screen-Reading Software with e-QIP, you must use Internet Explorer 6.0 or later and JAWS 10.0 or later. For more information, use the following resource: <u>http://www.freedomscientific.com/products/fs/jaws-product-page.asp</u>.

# 5 Getting Started

## 5.1 Access the e-QIP Login Screen

To begin completing the SF 86 in e-QIP, you must first access the e-QIP login screen.

# To access the e-QIP Applicant Login Screen:

 Open your internet browser and navigate to the following URL: <u>http://www.opm.gov/e-QIP/.</u>

The e-QIP Gateway Page will appear.

- Click the button labeled Enter e-QIP Applicant Site (or) click the e-QIP Applicant Site option in the left navigation bar.
- 3. e-QIP automatically tests your browser for compatibility and displays the results on a page entitled "Testing Your Web Browser for Compatibility."
  - If you have followed the steps included in this guide to configure your browser, you should show a green "OK" checkmark for each option.
  - If any options show a red warning, follow the on-screen instructions to change your browser settings. e-QIP will not display unless these settings are enabled.

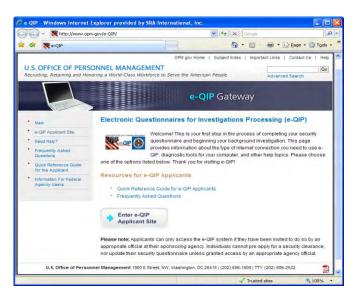

| orer provided by SRA International, In                        | c. 💶 🖬 🔛                                       |
|---------------------------------------------------------------|------------------------------------------------|
| × (#1)×1 (~~)                                                 | .Q                                             |
|                                                               |                                                |
| <u>0</u> • 0                                                  | lesi • 🕜 Bage + 🛄 Tgols + 🍟                    |
| ved web browser that is properly config<br>our configuration. | med. If you need to                            |
|                                                               |                                                |
| umber we detected is 7.0.                                     |                                                |
|                                                               |                                                |
|                                                               |                                                |
| ner.                                                          |                                                |
|                                                               |                                                |
|                                                               |                                                |
| 1                                                             | et 7, 1076 +                                   |
|                                                               | ved web browser that a property configuration. |

- 4. Click Continue.
- 5. If a Security Alert dialog box displays, click **Yes**.

**Note:** If an error message displays saying "Page Cannot Be Displayed," you have not enabled TLS 1.0. Go back to section 4.0 of this guide, Configuring Your Browser, for more information.

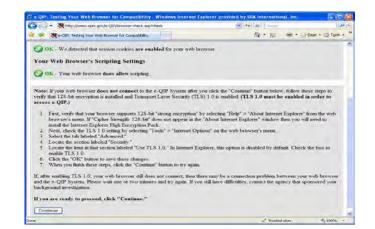

## 5.2 Log into e-QIP

Once you have accessed the e-QIP login screen, follow the steps below to log into e-QIP.

## To log into e-QIP:

- 1. Type your Social Security Number (SSN) into the **Social Security Number** field
- 2. Press the **[Tab]** key to move to the next SSN field
- 3. Click Submit

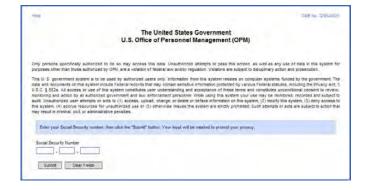

## 5.3 Answer the Golden Questions

If you entered your SSN correctly, you should next see a screen that asks you to answer three "Golden Questions." If this is your first time logging into e-QIP, the default Golden Questions display. These ask for your **last name**, **city of birth**, and **year of birth**. Once you answer these correctly, the system will prompt you to create three new Golden Questions and Answers.

If you have logged into e-QIP at some other time, your previously created personal Golden Questions will display.

**Note:** If questions other than the defaults are displayed, you have either entered your SSN incorrectly, not yet been initiated in e-QIP, or exceeded the timeframe for logging in after your request was initiated. Please try again. If you continue to experience an issue, you must contact your sponsoring agency for assistance.

#### To answer the Golden Questions:

- 1. Type the answer to each question in the **Answer** field
- To see the responses as you type, click the checkbox above the questions labeled Allow me to see my Golden Answers as I type them
- 3. Click Submit

| WARNING!                                                                                                    |                                                     |
|----------------------------------------------------------------------------------------------------|-----------------------------------------------------|
| It is YOUR RESPONSIBILITY to protect the answers to                                                                                                    | your Golden Questions.                              |
|                                                                                                    |                                                     |
| he ensents by our Golden Dusstions save as your passion to the ex. QIP system. The fields to enter your a<br>evend in plaintext to allow you to more accurately enter your answer. Do not allow someone to see your or<br>someone accuries your answers, they will be able to logon the e-QIP system under your identity, allowing | imputer screen while your answers are on the screen |
| Enter the answer to each Golden Question.                                                                                                    |                                                     |
| TAllow me to see my Golden Answers as I type them.                                                                                                    |                                                     |
| Question What is your LAST name?                                                                                                    |                                                     |
| 1 Answer:                                                                                                    |                                                     |
|                                                                                                    |                                                     |
| Question: In what CITY were you born? (DO NOT provide the State.) Answer:                                                                                                    |                                                     |
|                                                                                                    |                                                     |
| Question in what four-digit YEAR were you born?                                                                                                    |                                                     |
| 3 Anwer                                                                                                    |                                                     |
|                                                                                                    |                                                     |
| Note: If you entered your Social Security Number incorrectly, click "Heturn to Login Screen" to try again                                                                                                    | n.                                                  |
|                                                                                                    |                                                     |
|                                                                                                    |                                                     |

## 5.4 Create a New Set of Golden Questions (First Login Only)

The first time you log into e-QIP, the three default Golden Questions display. Once you answer these correctly, the system will prompt you to create a set of three new Golden Questions and Answers.

Golden Questions are one of several security measures that have been built into e-QIP to help minimize unauthorized access to your information. Golden Questions enable e-QIP to verify your identity. Create a combination of Golden Questions for which only you will know the correct answers. It is best to use a one word answer to minimize login error.

# To create a new set of Golden Questions:

- Select a set of questions that only you know the answers to. Keep in mind these guidelines:
  - Do not repeat any of the defaults
  - Questions can be phrases
  - Answers must have at least three characters
  - Capitalization does not matter; spelling and punctuation must match exactly
  - Each answer must be unique
  - You cannot leave a question or answer area blank

|                                                                                 | Inte 0/16 No 3205-02                                                                                                    |
|---------------------------------------------------------------------------------|----------------------------------------------------------------------------------------------------|
|                                                                                 | WARNING!                                                                                                    |
| It is YOUR                                                                      | RESPONSIBILITY to provide Golden Questions to uniquely identify yourself.                                                                                                    |
| ill of the correct answers to, yo<br>Rease take time to carefully consi         | и блед ле н. СОР иментичет, учи тветат, в селата з константи от освет Questors hat CNL Y COL се разват, кон<br>и ат зашлар дилиет Нат колор, поснотр дантата, зокака, ако соке hinds (a an hinder can be presenter) (a on he caP as sen<br>и нат ча вка на доходи укон та канека са кар зокав бавот са сакото, на нат, на кон со зодака повет до забота<br>прог на R. R. Sacae Repletueet T-wAT IT Mark BE 4 OR 8 YEARS BEFORE YOU RETURN TO THE E-QP SYSTEM Mark pur jou<br>на пла вока из тока.                                                                                                    |
| It is YO                                                                        | UR RESPONSIBILITY to protect the answers to your Golden Questions.                                                                                                    |
| ou to more accurately enter your                                                | sations same as your password to the 4-dBP system. The feace to anter your brevens into are wOT password protected to allow<br>answers, bo not allow kondends to see your dompare softwaring your brevens are on the domest, if someone accurred your<br>the dom system word or beenst, instrument parts and an advecting you partend accurred and the software and the software and the software accurred your<br>the dom system word or beenst, instrument parts and an advecting you partend accurred and the software accurred your<br>the dom system word or beenst, instrument parts and accurred accurred and the software accurred your<br>the dom system software accurred accurred a |
| Enter new Golden Questione                                                      | Anters                                                                                                    |
| Queston                                                                         | Sen Artseet as 11ge them.                                                                                                    |
| Confirm Answer                                                                  | F                                                                                                    |
| 1                                                                               | r                                                                                                    |
| Continn Answer<br>Guieston                                                      |                                                                                                    |
| Confirm Answer<br>Quieston<br>3 Artive:                                         |                                                                                                    |
| Conten Anwer<br>Dueston<br>Conten Anwer                                         |                                                                                                    |
| Confirm Answer<br>Dueston<br>Confirm Answer<br>Confirm Answer                   |                                                                                                    |
| Confirm Answer<br>Duketon<br>Confirm Answer<br>Confirm Answer<br>Confirm Answer |                                                                                                    |
| Confirm Answer<br>Duketon<br>Confirm Answer<br>Confirm Answer<br>Confirm Answer |                                                                                                    |

**Remember!** It may be several years before you return to the e-QIP system to complete a reinvestigation, so it is recommended that you use responses that you will remember in the distant future.

 If you wish, click the checkbox above the questions labeled Allow me to see my Golden Answers as I type them to see the responses as you type

**Note:** Do not allow anyone to see your computer screen while your answers are on the screen.

- 3. Type each question into the **Question** field
- 4. Type the corresponding answer into each **Answer** field
- 5. Click Submit

|                                                                    | ontinue CNIE No. 3205-006                                                                                                    |
|--------------------------------------------------------------------|----------------------------------------------------------------------------------------------------|
|                                                                    | WARNING                                                                                                    |
| It is YOUR F                                                       | RESPONSIBILITY to provide Golden Questions to uniquely identify yourself.                                                                                                    |
| If of the correct answers to, yo<br>Rease take time to carefylly o | stona to help the e-QIP system venfy your identity. By creating a combination of Golden Questions that ONLY YOU can possibly in<br>ou are assuing yourself that holdowy (including parents, apouses, and obser finited) can impersonate you in the e-QIP system.<br>Another who element possibly including the entry of the Obser Question you emer VM evold by aggiest creating questions<br>as in your life. PLEXEE RESULTER THAT IT MAY BE 4 OR 5 YEARS BEFORE YOU RETURN TO THE E-QIP SYSTEMINANE every<br>immed in the Sature Toule. |
| It is YO                                                           | UR RESPONSIBILITY to protect the answers to your Golden Questions.                                                                                                    |
| you to more accurately enter y                                     | uestions serve as your passion? to the e-OIP system. The Fields to enter your answers into are NOT passion postected, to abour<br>your answers. Do not allow someons to sea your comparty solvak while your answers as on the screen. If someone adquires your<br>port &=OIP system ubdity your dentry, bloring then to see and bloring your parsional data.                                                                                                    |
| Enter new Golden Questio                                           | ns.Antowers                                                                                                    |
| Allow me to see my 0                                               | Bolden Answers as I type them.                                                                                                    |
| Question:                                                          | [What is your factorities eason                                                                                                    |
| <ul> <li>Answer:</li> </ul>                                        | Summer                                                                                                    |
| Confirm Answer                                                     | Summer                                                                                                    |
| Question                                                           | [What is your favore that?                                                                                                    |
| a Answer:                                                          | (escheny                                                                                                    |
| Contirm Answer:                                                    | (resplicery)                                                                                                    |
| Guestion                                                           | (What is your favore pie?                                                                                                    |
| 1000                                                               | (h.int)                                                                                                    |
| Answer:                                                            | Press .                                                                                                    |
| Confirm Answer                                                     | htanh                                                                                                    |

It is your responsibility to remember your Golden Questions. It is also important to protect the answers to your Golden Questions. These are your "password" to the e-QIP system.

**Note:** If you cannot remember the responses to your Golden Questions, or encounter any other issues with logging in, you must contact your sponsoring agency to have them reset your Golden Questions.

## 6 Completing the SF 86

After you have successfully logged into e-QIP by entering your SSN and answering the Golden Questions, you'll see the "Complete an Investigation Request" screen.

- Verify your personal data displayed at the top of the Select Investigation Request screen.
- 2. When you are ready to begin completing the form, click the link that says **Enter Your Data**.

**Note:** If you have been sponsored by multiple agencies within e-QIP at the same time, you may have multiple e-QIP request numbers here. Make sure that you select the correct link for the request you want to complete.

|                                                                                                    |                                                                                                    | GMB No. 3206-0                          |
|----------------------------------------------------------------------------------------------------|----------------------------------------------------------------------------------------------------|-----------------------------------------|
|                                                                                                    | liggin information                                                                                                    |                                         |
|                                                                                                    | Last successful login: This is the first time you have logged into this system.                                                                                                    |                                         |
|                                                                                                    | Number of unsuccessful login attempts since last successful login: 1                                                                                                    |                                         |
| his is the identifying inform<br>your Investigation Request.                                                                                  | ation we have on file for your Social Security Number. If any of this information is incom                                                                                                    | ect, contact the agency that initiated  |
| <ul> <li>Identifying Infor</li> </ul>                                                                                                    |                                                                                                    |                                         |
| Full Name: Bunn, E                                                                                                    |                                                                                                    |                                         |
| Date of Birth: 01/01/19                                                                                                    |                                                                                                    |                                         |
| Place of Birth Accoker                                                                                                    |                                                                                                    |                                         |
|                                                                                                    |                                                                                                    |                                         |
|                                                                                                    |                                                                                                    |                                         |
| Complete an Inv                                                                                                    | estigation Request                                                                                                    |                                         |
| The following screens will str                                                                                                    | estigation Request<br>pyou finough the process for completing an Investigation Request. Click on the link belo<br>comment, click free Twey Twick for more information.                                                                | w to begin or continue this process. If |
| The following screens will str                                                                                                    | p you through the process for completing an Investigation Request. Click on the link bek                                                                                                    | w to begin or continue this process. If |
| The following screens will str                                                                                                    | p you through the process for completing an Investigation Request. Click on the link bek                                                                                                    | w to begin or continue this process. If |
| The following screens will str<br>rook have any questions or of<br>- 71890                                                                    | p you through the process for completing an Investigation Request. Click on the link bek                                                                                                    | w to begin or continue this process. If |
| The following screens will str<br>rook have any questions or of<br>- 71890                                                                    | p you through the process for completing an investigation Request. Click on the link belo<br>oncerns, click the "Help" link for more information.<br>refor Non-Sensitive Positions (SPBs, Version 1995-69)                            | w to begin or continue this process. If |
| The following screens will six<br>nou have any questions or or<br>a 71890<br>Form: Questionna<br>Agency: Department<br>Actions: Tenter Your J | e you through the process for completing an investigation Request. Click on the link belo<br>concerner, click the "Hep" link for more information.<br>refor Non-Sensitive Positions (SF85, Version 1995-49)<br>of Technology          | w to begin or continue this process. If |
| The following screens will six<br>nou have any questions or or<br>a 71890<br>Form: Questionna<br>Agency: Department<br>Actions: Tenter Your J | er you through the process for completing an investigation Request. Click on the link belo<br>concerns, click the "Help" link for more information.<br>refor Nan-Sensitive Positions (SPBS, Version 1995-69)<br>of Exhinology<br>bits | w to begin or continue this process. If |
| The following screens will six<br>nou have any questions or or<br>a 71890<br>Form: Questionna<br>Agency: Department<br>Actions: Tenter Your J | er you through the process for completing an investigation Request. Click on the link belo<br>concerns, click the "Help" link for more information.<br>refor Nan-Sensitive Positions (SPBS, Version 1995-69)<br>of Exhinology<br>bits | w to begin or continue this process. If |

## 6.1 Reviewing the Form Completion Instructions

Prior to entering data for the first time, you *must* read the instructions on the "Form Completion Instructions" screen.

1. Confirm that you have read and understand the form completion instructions and disclaimer by clicking **Continue**.

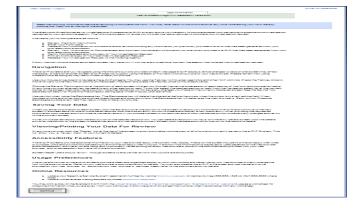

 You will also be shown a disclaimer screen that provides additional instructions required by Executive Order 12968. You *must* indicate that you have read and understand the additional instructions by clicking the corresponding button in order to proceed.

You are now ready to complete your SF 86.

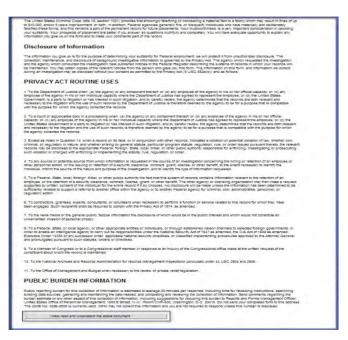

## 6.2 Tips for Completing the SF 86

- Read the entire form thoroughly and answer the questions truthfully.
- The form was designed to enable you to answer the minimum number of questions necessary for your specific situation. Your responses to a series of **Yes/No** questions will dictate whether you receive additional questions in a given area or advance to the next section.
- Use the **[Tab]** key to navigate through fields and complete the questions. **Do not use** the browser's **Forward** or **Back** buttons or the system will log you out as a security precaution.
- Click the **Reset this Screen** button at any time prior to clicking the **Save** button if you make a mistake and want to start over on a screen. This clears all of the information you entered on that page.
- Click **Save** or **Save/Continue** at the bottom of each page to move forward when you are finished and ready to proceed. Your information will be submitted and the next screen will appear. Continue until all information screens have been completed.
- You may also use the **Navigation** drop-down menu located at the top of the screen to go to any section of the form in any order. Select the section and click **Go**. Then navigate to the specific subsection desired.
- Click the "Add Optional Comment" button when it appears to provide additional comments if desired.
- You can review a copy of the form at any time by clicking the **Display** link in the upper left corner.

## 6.3 Avoiding Common Data Entry Errors

The latest electronic version of the SF 86 is designed to be intuitive and clear. Nevertheless, you may find the suggestions below helpful as you complete the form. These suggestions are based on some of the most frequently asked applicant questions. This guide does not cover every question within the SF 86, but highlights some of the commonly questioned items. They are organized by the corresponding section of the SF 86.

## 6.3.1 Section 4 – Social Security Number

 The SSN that you provide in Section four of the form must match the SSN that was used to initiate your request. If they do not match, you must contact your agency representative with the correct SSN. You will not be allowed to continue past Section 4 until the SSNs match.

| elp - Diaplay - Logout  | S                                                                                                    | ections 1-4 - Identifying Information<br>Detault OME No. 1      | 3205-000 |
|-------------------------|----------------------------------------------------------------------------------------------------|-----------------------------------------------------------------|----------|
|                         | section: SF86 Sections 1-4 - Identifying Information                                                                                                    | Go Go                                                           | orm SFI  |
|                         |                                                                                                    |                                                                 |          |
| rouide your full name   | If you have only initials in your name, provide them and inc                                                                                                    | ficate "Initial only". If you do not have a middle name, indica | 10       |
| No Middle Name'. If you | are a 'Jr.,' 'Sr.,' etc. enter this under Suffix.                                                                                                    | acate minuaronity . Il you do not nave a middle name, indica    | ie.      |
| Nam                     | e IOINMN                                                                                                    |                                                                 |          |
| Last                    |                                                                                                    |                                                                 |          |
| First:                  | · ·                                                                                                    |                                                                 |          |
| Middle:                 | No Middle Name 💉                                                                                                    |                                                                 |          |
| Suffec *                | and the second second se |                                                                 |          |
| Same                    |                                                                                                    |                                                                 |          |
|                         |                                                                                                    |                                                                 |          |
| Month/DayA              | 'ear Est                                                                                                    |                                                                 |          |
| v / v                   |                                                                                                    |                                                                 |          |
|                         |                                                                                                    |                                                                 |          |
| rovide your place of bi | rth                                                                                                    |                                                                 |          |
| City:                   | County:                                                                                                    |                                                                 |          |
| State:                  | ~                                                                                                    |                                                                 |          |
| Country:                | ~                                                                                                    |                                                                 |          |
|                         |                                                                                                    |                                                                 |          |
| rovide your U.S. Social | Security Number                                                                                                    |                                                                 |          |
| E1                      |                                                                                                    |                                                                 |          |
|                         |                                                                                                    |                                                                 |          |
| Not Applicable          |                                                                                                    |                                                                 |          |
|                         |                                                                                                    |                                                                 |          |
|                         |                                                                                                    |                                                                 |          |
| Add Optional Comment    |                                                                                                    |                                                                 |          |
|                         |                                                                                                    |                                                                 |          |
| Add Optional Comment    |                                                                                                    |                                                                 |          |
|                         | a.                                                                                                    |                                                                 |          |

## 6.3.2 Section 9 - Citizenship

- Indicate your citizenship status.
- Indicate whether or not you possess a U.S. Passport.
- If Yes is selected, you will be asked to enter additional information about your U.S. passport.
- A link to the U.S. State Department website is provided in the event that you need assistance in completing this section.

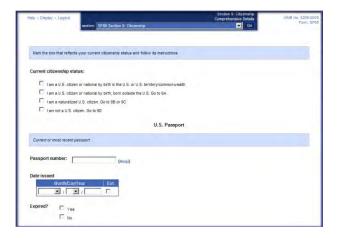

## 6.3.3 Section 11 – Where You Have Lived

- List the places where you have lived beginning with your present residence and working backward 10 years. There can be no date gaps. Do not list residences before your 18th birthday unless to provide a minimum of 2 years residence history.
- The city, state, and zip code are required for all addresses.
- All contact information must include a physical address. PO Boxes are unacceptable. APO/FPO is allowed.
- If you provide an APO/FPO address, you will be asked to provide physical location data with street address, base, post, embassy, unit, and country location or home port/fleet headquarter.
- For locations outside of the U.S. and its territories, select the country in the "Country" dropdown list and leave the "State" field blank. It is not necessary to enter the United States as the country when the State location is inside the United States.

| Help • Display • L            | opput Deep Deals October 1999 Terr Deals October 1999 Terr Deals October Deals October |
|-------------------------------|----------------------------------------------------------------------------------------------------|
|                               | question information acculut his place when you have lived.                                                                                                    |
| actually living               | that physical location of your residence. Do not use a Post Office Bon as an adorese, and do not list a permanent addrese when you were<br>at a shortd addrese. We sure to be as specific as possible when listing an addrese location; for swample, do not list only your base or<br>bernada number of home port                                                                                                    |
|                               | ysical location in addition to your APO/PPO address is required for overseas sasignments.                                                                                                    |
| Por addresse<br>residence und | s in the last 3 years, if the address is "General Derivery," a Rural or State Route, or may be officult to locate, provide directions for locating the<br>er Additional Comments below.                                                                                                    |
| include aparte                | vent numbers if applicable                                                                                                    |
| 1                             |                                                                                                    |
| Reside                        | nce Information                                                                                                    |
| Colorest C                    |                                                                                                    |
| Dates of act<br>Date          | Month/Year Est.Pres.                                                                                                    |
| From                          |                                                                                                    |
| то                            |                                                                                                    |
| -                             |                                                                                                    |
| Status:                       | 🗆 own                                                                                                    |
|                               | Reft.                                                                                                    |
|                               | Military housing                                                                                                    |
|                               | Coner (Explain)                                                                                                    |
| e                             |                                                                                                    |
| Explanation                   |                                                                                                    |
|                               | Explanation                                                                                                    |
|                               |                                                                                                    |
|                               | 2                                                                                                    |
| Street addre                  | ssiAPO address/FPO address                                                                                                    |
|                               |                                                                                                    |
| Street                        |                                                                                                    |
|                               |                                                                                                    |
| Street<br>City                |                                                                                                    |
| Street<br>City                | urby froutside the Limited States, otherwise, provide State and Zip Code                                                                                                    |

Below are some additional resources that you may find helpful in locating required address information:

- Address information http://maps.google.com
- Zip code lookup <u>http://zip4.usps.com/zip4/welcome.jsp</u>
- Area code lookup <u>http://www.nanpa.com/area\_code\_maps/ac\_map\_static.html</u>

### 6.3.4 Section 12 – Where You Went to School

• You must go back 10 years. If you did not receive a degree or diploma within this time period, list the last school you attended. There must be no date gaps.

|                                                                                                  | section: SF86                                   | Section 12: Where You Went To Scho                           | bile                                     | Go Go                | Form SI |
|--------------------------------------------------------------------------------------------------|-------------------------------------------------|--------------------------------------------------------------|------------------------------------------|----------------------|---------|
|                                                                                                  | -                                               |                                                              |                                          |                      |         |
|                                                                                                  |                                                 |                                                              |                                          |                      |         |
| Provide the requ                                                                                 | ested information about this so                 | chool you attended. List college or univ                     | ersity degrees and the dates they were r | ecelved. For         |         |
| Correspondence                                                                                   | Distance/Extension/Online Sc                    | chool, provide the address where the n                       | Koords are maintained.                   |                      |         |
| the second second                                                                                |                                                 |                                                              |                                          |                      |         |
| Dates of activi                                                                                  |                                                 | Est/Pres                                                     |                                          |                      |         |
| From                                                                                             | Montry rear                                     | est/Pres.                                                    |                                          |                      |         |
| To:                                                                                              | ×.                                              | ~                                                            |                                          |                      |         |
| 10.                                                                                              |                                                 |                                                              |                                          |                      |         |
| Select the most a                                                                                | ppropriate type that describes                  | s your school.                                               |                                          |                      |         |
| -                                                                                                |                                                 |                                                              |                                          |                      |         |
| School type:                                                                                     | High School                                     |                                                              |                                          |                      |         |
|                                                                                                  | College/University/1/                           | Alitary College                                              |                                          |                      |         |
|                                                                                                  | Vocational/Technical                            |                                                              |                                          |                      |         |
|                                                                                                  |                                                 | stance Extension Online School                               |                                          |                      |         |
|                                                                                                  | Correspondende Dia                              | MandelEttension/Unline School                                |                                          |                      |         |
| Name of school                                                                                   | si                                              |                                                              |                                          |                      |         |
| Hume of some                                                                                     | n                                               |                                                              |                                          |                      |         |
| Street address                                                                                   | of rahaal                                       |                                                              |                                          |                      |         |
| Street                                                                                           | or school                                       |                                                              |                                          |                      |         |
| City:                                                                                            |                                                 |                                                              |                                          |                      |         |
|                                                                                                  |                                                 | otherwise, provide State and Zip Cod                         |                                          |                      |         |
|                                                                                                  | til nutside the United States.                  |                                                              | -                                        |                      |         |
|                                                                                                  | ry if outside the United States.                | V Zip Code:                                                  |                                          |                      |         |
| Provide Count                                                                                    | ry if outside the United States.                | Zip Code:                                                    |                                          |                      |         |
| Provide Count<br>State:                                                                          | ry if outside the United States                 | ~                                                            |                                          |                      | ns No   |
| Provide Count<br>State:                                                                          |                                                 | Long Contraction of Long                                     |                                          |                      | es No   |
| Provide Count<br>State:<br>Country:                                                              |                                                 | ~                                                            |                                          |                      | es No   |
| Provide Count<br>State:<br>Country:<br>Degree Idipioma n                                         | conved?                                         | Question                                                     |                                          |                      |         |
| Provide Count<br>State:<br>Country:<br>Degree Idipioma n                                         |                                                 | Question                                                     |                                          |                      |         |
| Provide Count<br>State:<br>Country:<br>Degreeklopiona n<br>d"Yee," scientify t                   | icelved?<br>ipe of degreeidiploma receive       | Question                                                     |                                          |                      |         |
| Provide Count<br>State:<br>Country:<br>Degree/diploma n<br>If "Yes," scenth/ t<br>Degree/diplom  | ccelved?<br>Ipe of degree/diploma receive<br>18 | M<br>Question<br>ed and cate awarded.                        |                                          |                      |         |
| Provide Count<br>State:<br>Country:<br>Degreeklopiona n<br>d"Yee," scientify t                   | icelved?<br>ipe of degreeidiploma receive       | Question                                                     |                                          | awarded              |         |
| Provide Count<br>State:<br>Country:<br>Degree/diploma n<br>If "Yes," scenth/ t<br>Degree/diplom  | ccelved?<br>Ipe of degreeklipioma receive<br>18 | M<br>Question<br>ed and cate awarded.                        | Month/                                   | awarded<br>Year Est; |         |
| Provide Count<br>State:<br>Country:<br>Degree/diploma n<br>rt "Yes," scentify t<br>Degree/diplom | ccelved?<br>Ipe of degreeklipioma receive<br>18 | Auestion<br>Question<br>ed and cate awareed.<br>Other degree |                                          | awarded<br>Year Est; |         |

## 6.3.5 Section 13a – Employment Activities – Employment & Unemployment Record

- List all of your employment activities, including unemployment and selfemployment beginning with the present and working back 10 years. There must be no date gaps.
- Provide a verifier for any period of self-employment or unemployment. Also, explain any commuting distance discrepancies between employments and residences in the additional comments.

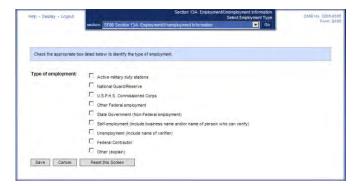

 All contact information must include a physical address. PO Boxes are unacceptable. APO/FPO is allowed. For address information refer to: <u>http://maps.google.com</u>.

If you worked for the same employer on more than one occasion at the same physical address, enter the most recent period of employment first, and then use the Add Additional

Employn

Work hours:

•

| Provide Country if outside the United Bases, otherwise, provide State and Zip Code.  Bitet: Zip Code.  Country Zip Code.                                                                                                    |
|----------------------------------------------------------------------------------------------------|
| Telephone Number Edension Telephone Number Edension Telephone Telephone Tele |
| Additional Periods of Activity with this Employer                                                                                                    |
| Provide Additional Periods of Activity If you vorked for this employer on more than one occasion at the same physical location. After entering the most<br>recent period of employment above, provide periods periods of employment at the same location in the additional fields provided below. For example, if you<br>workes at XY Phymagin I bener, Go Juang 3 sesame services of them, you would enter casts and intermedian concerning the most encert period of<br>employment first, and provide datas, position titles, and supervisors for the two previous periods of employment as entries below.                                                                                                    |
| Additional periods of activity with this employer Nor Additable     Position table  Position table  Supervisor                                                                                                    |
| 1         Date         Morth/Year         Est.         Est.           1         Ports         W /          W           1         To         W /          W           Add A Bank Entry         Add A Bank Entry         Image: Comparison of the comparison of the comparison of                                                                                                    |
| Explanation/reason for leaving                                                                                                    |
| Add Optional Comment                                                                                                    |
| Save Cancel Delete Reset this Screen                                                                                                    |

Zip (

Period of Activity Button to add

the details of the other employment period(s).

•

## 6.3.6 Section 14 – Selective Service Record

- Males born after December 31, 1959, must list their Selective Service Number.
- If you do not know your Selective Service Number, call 1-847-688-6888 or visit <u>http://www.sss.gov</u> to obtain it.

|                                                                     | Comprehensive Section SFIBE Section 14 Selective Service Record                                     | Go                       |           | Then 3 |
|---------------------------------------------------------------------|----------------------------------------------------------------------------------------------------|--------------------------|-----------|--------|
|                                                                     |                                                                                                    |                          | -         |        |
|                                                                     | Dueston                                                                                             |                          | 785       | 145    |
| a. Are you a male bo                                                | rn after December 31, 1959?                                                                         |                          | Г         | Г      |
| If you answered "Ves" to o                                          | puestion a, answer the following question: if "No," go to Section 15.                               |                          |           |        |
|                                                                     | Queston                                                                                             |                          | Yes       | No     |
| b. Have you registered                                              | with the Selective Service System (S\$\$)?                                                          |                          | Г         | E      |
| atatus before signing this h                                        | angen number selow. If "No," explain the reason for not registering selow. Peake consult to<br>the  | ne Corri d'you are unav  | ware of y | SUF    |
| atatus before signing this fi<br>Registration number:               | tration number selow. If "No," explain the reason for not regimeneng below. Peake consult to<br>the | ли ССС й узы иле шлач    | ware of y | sur    |
| atatus before signing this fi<br>Registration number:               | tration number selow. If "No," explain the reason for not regimening below. Peake consult to        | ne cosi a yeu ere inev   | ware of y | SUF:   |
| atatus before signing this fi<br>Registration number:               | tration number setsw. If YiQ," explain the reason for not registering below. Peake consult t        | ne Corr e you are unev   | ware of y | SUT    |
| atatus before signing this fi<br>Registration number:               | tration number selow. If YiQ," explain the reason for not registering below. Peake consult t        | ne Corr e you are unev   | ware of y | SUT    |
| atatus before signing this fi<br>Registration number:               | tration number selow. If "No," explain the reason for not registering below. Peake consult t        | ine Coor is you are unav | ware of y | 544°   |
| autors before spoing the the                                        | traten number setsw. If Yio," explain the reason for not registering below. Peake consult t         | ne cost e yeu are unav   | ware of y | SALT"  |
| atatus before signing this f<br>Registration number:                | tration number selow. If YiQ," explain the reason for not registering below. Peaks consult t        |                          | ware of y | SALT"  |
| antaux before spoing the fit<br>Registration number:<br>Explanation |                                                                                                    |                          | ware of y | Skr.   |
| autors before spoing the the                                        |                                                                                                    |                          | ware of y | Skr:   |

## 6.3.7 Section 16 – People Who Know You Well

- Provide three people who know you well and who preferably live in the U.S.
- People you include should be friends, peers, colleagues, college roommates, associates, etc., who are collectively aware of your activities outside of your workplace, school, or neighborhood, and whose combined association with you covers at least the last 10 years.
- Do not list your spouse, former spouse(s), other relatives, or anyone listed elsewhere on this form in this section.

| Help • Display • Logout      | Section 16: People Who Know You Well                         | OMB No. 3206-0005 |
|------------------------------|--------------------------------------------------------------|-------------------|
|                              | Entry Deta section: SF86 Section 16 People Who Know You Well | Enter CELC        |
|                              |                                                              | لکنے ا            |
|                              |                                                              |                   |
|                              |                                                              |                   |
| Dates known                  |                                                              |                   |
| Date Month                   |                                                              |                   |
| From:                        |                                                              |                   |
| Ta:                          |                                                              |                   |
|                              |                                                              |                   |
| Reference name:              |                                                              |                   |
|                              |                                                              |                   |
| Relationship to you (C       | heck all that apply                                          |                   |
|                              |                                                              |                   |
| Neighbor                     |                                                              |                   |
| E Friend                     |                                                              |                   |
| Work associate               |                                                              |                   |
| Schoolmate                   |                                                              |                   |
| Cother (Explain)             |                                                              |                   |
| Coner (Explain)              |                                                              |                   |
| Explanation                  |                                                              |                   |
|                              |                                                              |                   |
|                              |                                                              | -                 |
|                              |                                                              |                   |
|                              |                                                              |                   |
|                              |                                                              | 7                 |
|                              |                                                              |                   |
| Include apartment number, It | applicable.                                                  |                   |
|                              |                                                              |                   |
| Home or work address         |                                                              |                   |
| Street                       |                                                              |                   |
| City:                        |                                                              |                   |
|                              | the United States; otherwise, provide State and Zip Code.    |                   |
| State:                       | Zip Code:                                                    |                   |
|                              |                                                              |                   |
| Country:                     | <u>×</u>                                                     |                   |
| Teleshees                    |                                                              |                   |
| Telephone<br>Number          | Extension Time                                               |                   |
| Number                       |                                                              |                   |
| I                            |                                                              |                   |
| Check box if Interna         | Ional or DSN phone number                                    |                   |
|                              |                                                              |                   |
| Alternate telephone          |                                                              |                   |
| Number                       | Extension                                                    |                   |
|                              |                                                              |                   |
| Check box if interna         | Ional or DSN phone number                                    |                   |
|                              |                                                              |                   |
|                              |                                                              |                   |
| Add Optional Comment         |                                                              |                   |
|                              |                                                              |                   |
| Save Cancel                  | Reset this Screen                                            |                   |
|                              |                                                              |                   |
|                              |                                                              |                   |

## 6.3.8 Section 17 – Marital Status

- You must select an option as to current marital status.
- If you are separated from your spouse, provide a separation date and your spouse's current or last known residence.
- You will be prompted to complete additional information based upon your situation.
- A cohabitant is a person with whom you share bonds of affection, obligation, or other commitment, as opposed to a person with whom you live with for reasons of convenience (e.g. a roommate). If applicable, complete the information requested about your cohabitant. If your cohabitant was born outside the U.S., provide citizenship information.

| Mark one box to show your of<br>Marital Status:<br>Never married<br>Married (Include Co | current marital status.           |                                           |                                              |  |
|-----------------------------------------------------------------------------------------|-----------------------------------|-------------------------------------------|----------------------------------------------|--|
| Marital Status:                                                                         | current marital status.           |                                           |                                              |  |
| Never married     Never married     Married (include Co     Separated                   |                                   |                                           |                                              |  |
| <ul> <li>Married (include Co</li> <li>Separated</li> </ul>                              |                                   |                                           |                                              |  |
| <ul> <li>Married (include Co</li> <li>Separated</li> </ul>                              |                                   |                                           |                                              |  |
| Separated                                                                               | ommon Law)                        |                                           |                                              |  |
|                                                                                         |                                   |                                           |                                              |  |
| Annulled                                                                                |                                   |                                           |                                              |  |
| Divorced                                                                                |                                   |                                           |                                              |  |
| Uldowed                                                                                 |                                   |                                           |                                              |  |
| Item 17A. Curre                                                                         | nt Spouse                         |                                           |                                              |  |
| If applicable, complete the                                                             | following about your current spou | se only.                                  |                                              |  |
|                                                                                         |                                   |                                           |                                              |  |
| Current Spouse                                                                          |                                   |                                           |                                              |  |
| Not Applicable                                                                          |                                   |                                           |                                              |  |
| Detail Information                                                                      |                                   |                                           |                                              |  |
| Add an Entry                                                                            |                                   |                                           |                                              |  |
|                                                                                         |                                   |                                           |                                              |  |
| Item 17B. Forme                                                                         | er Spouse(s)                      |                                           |                                              |  |
| Complete the following abo                                                              | ut your former spouse(s).         |                                           |                                              |  |
|                                                                                         |                                   |                                           |                                              |  |
| Former \$pouse(s)                                                                       |                                   |                                           |                                              |  |
| Not Applicable                                                                          |                                   |                                           |                                              |  |
| =                                                                                       |                                   | Detail information                        |                                              |  |
|                                                                                         |                                   | Add an Entry                              |                                              |  |
|                                                                                         |                                   | 1000 011 0102                             |                                              |  |
| Item 17C. Cohat                                                                         | pitant                            |                                           |                                              |  |
| (A cohabitant is a person w                                                             | Ith whom you share bonds of affe  | ction, obligation, or other commitment, a | s opposed to a person with whom you live for |  |
| reasons of convenience (a                                                               | roommate)). If applicable, comple | te the following about your cohabitant.   |                                              |  |
| Cohabitant                                                                              |                                   |                                           |                                              |  |
| Not Applicable                                                                          |                                   |                                           |                                              |  |
| #                                                                                       |                                   | Detail Information                        |                                              |  |
|                                                                                         |                                   | Add an Entry                              |                                              |  |
|                                                                                         |                                   |                                           |                                              |  |
| Add Optional Comment                                                                    |                                   |                                           |                                              |  |
|                                                                                         |                                   |                                           |                                              |  |
| Save Reset this                                                                         | Screen                            |                                           |                                              |  |
|                                                                                         |                                   |                                           |                                              |  |

• The Place of Birth field for the spouse, former spouse, and cohabitant will require a country of birth even if a state has already been provided.

| - Display - Log     | peist            |                                        |                              | Section 17: Marital Status<br>Current Spouse | CANTER No. 1200  |
|---------------------|------------------|----------------------------------------|------------------------------|----------------------------------------------|------------------|
|                     | waters.          | SF05 Section 17: Marital Status        |                              |                                              | Fare             |
|                     |                  |                                        |                              |                                              |                  |
| f you have only in  | tais n your name | enter them and select initial Only (IO | ) if you have no middle name | e, select No Middle Name (NMM) 1             | fyou are a "Jr." |
| Sr.," etc. enter th | in under Suffix  |                                        |                              |                                              |                  |
| il name             |                  |                                        |                              |                                              |                  |
|                     | Name             | 10/14/04                               |                              |                                              |                  |
| Lest                |                  |                                        |                              |                                              |                  |
| First               |                  | -                                      |                              |                                              |                  |
| Mode.               |                  |                                        |                              |                                              |                  |
| Sutta-              | *                |                                        |                              |                                              |                  |
|                     |                  |                                        |                              |                                              |                  |
| te of birth         |                  |                                        |                              |                                              |                  |
|                     | n Dawlear        | Est                                    |                              |                                              |                  |
|                     |                  | 1.17                                   |                              |                                              |                  |
| -                   |                  |                                        |                              |                                              |                  |
| ace of birth        | _                |                                        |                              |                                              |                  |
| City                |                  |                                        | 1                            |                                              |                  |
| Provide Country     |                  | ted States: otherwise, provide State   |                              |                                              |                  |
|                     |                  | *                                      | -                            |                                              |                  |
| State<br>Country    |                  |                                        |                              |                                              |                  |

## 6.3.9 Section 18 – Relatives

- Select each type of relative applicable to you, regardless if they are living or deceased.
- An opportunity will be provided to list multiple relatives for each type, if necessary.

- Enter the details for each relative. Provide address information, place of birth including state and country of birth, citizenship, contact information, employer information, and any contact with foreign government or military personnel.
- The Place of Birth field will require a country of birth even if a state has already been provided.

| Give the   | e full name and other requested information, if applicable, for each of your relatives, living or deceased, specified below.                                                                                                    |
|------------|----------------------------------------------------------------------------------------------------|
|            | Mother                                                                                                    |
| 2.<br>3.   | Father<br>Stepmother                                                                                                    |
| 3.<br>4.   | Stepfather                                                                                                    |
| 5          | Foster parent                                                                                                    |
| 6.         | Child (include adopted and foster)<br>Stepchild                                                                                                    |
| 8.         | Steponio<br>Brother                                                                                                    |
|            | Sister                                                                                                    |
| 10.        | Stephrother<br>Stepsister                                                                                                    |
| 12.        | Half-brother                                                                                                    |
| 13.        | Half-sister                                                                                                    |
| 14.        | Father-In-Jaw<br>Mother-In-Jaw                                                                                                    |
| 16.        | Guardian                                                                                                    |
|            |                                                                                                    |
|            |                                                                                                    |
| Summa      | ry of Relatives                                                                                                    |
| #          | Detail Information                                                                                                    |
|            | Add an Entry                                                                                                    |
|            |                                                                                                    |
| Add Op     | tional Comment                                                                                                    |
| Enur       | Provide their Surgery                                                                                                    |
| Save       | Reset this Screen                                                                                                    |
|            |                                                                                                    |
|            |                                                                                                    |
|            | Section 18 Relatives                                                                                                    |
| tep - Dia  | ray + Logott Entry Petala DALID R5 Store                                                                                                    |
|            | section: SF86 Section 18: Relatives 🖉 Go                                                                                                    |
|            |                                                                                                    |
|            |                                                                                                    |
|            |                                                                                                    |
| a.c.       |                                                                                                    |
| Relation   | ship type                                                                                                    |
| 1          | 2                                                                                                    |
|            |                                                                                                    |
| If you fee | I name or middle name is used, select No First Name (NFN) or No Middle Name (NUN), as appropriate if only an initial is used as the first name or                                                                                                    |
| middle r   | it name or middle name is used, select No First Name (NFN) or No Middle Name (NVN), as appropriate. If only an initial is used as the first name or<br>ame, enter the initial (without the period) and select Initial Only (IO). If this person is a "Jr., "So." etc., enter this under Suffix.                                                                                                    |
|            |                                                                                                    |
| Full nam   | c .                                                                                                    |
| 1          | Name ION/FINNIN                                                                                                    |
|            |                                                                                                    |
| 5          | 120                                                                                                    |
| .F)        | rst 🖉                                                                                                    |
| 104        | die:                                                                                                    |
|            |                                                                                                    |
| Sul        | for the second second se |
|            |                                                                                                    |
|            |                                                                                                    |
| Decease    | od: 🗆 Yes                                                                                                    |
|            |                                                                                                    |
|            | T No                                                                                                    |
|            |                                                                                                    |
| Date of    | inni                                                                                                    |
| -          | Month/Day/Year Est                                                                                                    |
|            |                                                                                                    |
| 1          |                                                                                                    |
|            |                                                                                                    |
| Place of   | birth                                                                                                    |
|            | ORY:                                                                                                    |
| Der        | be Country if outside the United States; otherwise, provide State                                                                                                    |
| PTOVI      |                                                                                                    |
|            |                                                                                                    |
|            | Country.                                                                                                    |
| _          |                                                                                                    |
|            |                                                                                                    |
| Current    |                                                                                                    |
| _          | addruss                                                                                                    |

· Zip Code

leip - Display - Logou

### 6.3.10 Section 19 – Foreign Contacts

- A foreign national is defined as any person who is not a citizen or national of the U.S.
- You must indicate whether you have or have had close and/or continuing contact with a foreign national within the last seven years with whom you, or your spouse, or cohabitant are bound by affection, influence, common interests, and/or obligation.
  - If you have, you will be prompted to provide additional information.
  - Include associates as well as relatives not previously listed in Section 18 (Relatives).

#### 6.3.11 Section 20a – Foreign Activities

- You must indicate whether you, your spouse, your cohabitant, or any of your dependent children have EVER had any foreign financial interests such as stocks, property, bank accounts, businesses or investments.
- Exclude financial interests in companies or diversified mutual funds that are publicly traded on a U.S. exchange.
- If you answer "Yes," you will be prompted to provide additional information.

| section                             | and the second second se | Cillio I | 10 9205 |
|-------------------------------------|----------------------------------------------------------------------------------------------------|----------|---------|
|                                     | n: SF86 Section 19: Foreign Contacts                                                                                                    |          | Form    |
|                                     | Question                                                                                                    | Yes      | No      |
| your cohabitant are bound by affect | e and/or continuing contact with foreign halfonals within the last 7 years with whom you, your spouse, or<br>cton, influence, and/or obligation? Include associates, as well as relatives, not already lasted in Section 18.<br>y person who is not a citizen or national of the U.S.).                                                                                                    |          |         |
|                                     |                                                                                                    |          |         |
| Summary of Foreign Contacts         | Detail Information                                                                                                    |          | _       |
| <b>*</b> 1                          | Add an Entry                                                                                                    |          |         |

| Item 20A: Foreign Financial Interests                                                                                                    |      |    |
|----------------------------------------------------------------------------------------------------|------|----|
| Include stocks, personal property, company shares, investments, or ownership of corporate entities. Exclude U.Scased fund managers and accounts<br>managed through your employer.                            |      |    |
| # Question                                                                                                    | Yes  | No |
| <ol> <li>Do you have or have you EVER had any foreign financial businesses, foreign bank accounts, or other foreign financial interests of which<br/>you have direct control or direct ownership?</li> </ol> |      |    |
| If you answered "Yes" to question 1, provide the type and amount of funds for each interest.                                                                                                    |      |    |
| Direct Foreign Financial interests                                                                                                    |      |    |
| Type of financial interest     U.S.     oolars                                                                                                    |      |    |
| 1. Add A Blank Entry                                                                                                    |      |    |
| # Question                                                                                                    | Yes  | NO |
| 2. Do you have or have you had any foreign financial interests that someone controls on your behalf?                                                                                                    |      |    |
| If you answered Yes' to question 2, provide an entry for each interest. Exclude U.Sbased fund managers and accounts managed through your empto                                                               | ver. |    |
| Type of financial interest     Name of party who controls it     U.S.                                                                                                    |      |    |
| dollars                                                                                                    |      |    |
| Add A Blank Entry                                                                                                    |      |    |
| # Question                                                                                                    | Yes  | No |
| <ol><li>Do you own or have you owned real estate in a foreign country?</li></ol>                                                                                                    |      |    |
| If you answered "Yes" to question 3, provide an entry for each foreign real estate holding.                                                                                                    |      |    |
| Summary of Foreign Real Estate Holdings                                                                                                    |      |    |
| # Detail Information                                                                                                    |      |    |
| Add an Entry                                                                                                    |      |    |
| # Question                                                                                                    | Yes  | NO |
| 4. Do you receive or have you received any educational, medical, retirement, social welfare, or other such benefits from a foreign country?                                                                  |      |    |
| If you answered "Yes" to question 4, provide an entry for each educational, medical, retirement, social weifere, or other such benefits from a foreign country.                                              |      |    |
| Foreign Benefits Estimated                                                                                                    |      |    |
| Type of benefit     Uallac In     US     Collars     C.     Add A Blanc Entry                                                                                                    |      |    |
| Add Optional Comment                                                                                                    |      |    |
| Save Reset this Screen                                                                                                    |      |    |

# 6.3.12 Section 20b – Foreign Business, Professional Activities, and Foreign Government Contacts

- Indicate whether you have provided any support or advice to an individual associated with a foreign business or organization (not listed as a previous employer) within the last seven years.
- If you answer "Yes," you will be prompted to provide additional information.

| sectors SP28 Section 205 Princips                                                                                                    | Sector Surmery                                                                                                    |          | Ser. 5              |
|----------------------------------------------------------------------------------------------------|----------------------------------------------------------------------------------------------------|----------|---------------------|
|                                                                                                    |                                                                                                    |          |                     |
| A COMPANY OF A DESCRIPTION OF A DESCRIPTION OF A                                                                                                    | Constion                                                                                                    | Ves      | No                  |
| <ol> <li>In the task 7 years, have you provided advice or support to anyone<br/>you have not previously lated as a former amphater regarding any</li> </ol>                                                                                                    | associated with a foreign business or other foreign organization that<br>of the following, management, strategy, thanong, or technology?                                                                                                    | E.       | -                   |
| Vas activity on official U.S. Government business                                                                                                    | E Yes                                                                                                    |          |                     |
|                                                                                                    | FT 140                                                                                                    |          |                     |
| If you answered "Yes" to question 1 ANO the activity was outside of provided.                                                                                                    | official U.S. Government business, provide entries to describe the advice support                                                                                                    |          |                     |
|                                                                                                    |                                                                                                    |          |                     |
| ummary of Advice/Support Activities                                                                                                    |                                                                                                    |          | -                   |
|                                                                                                    | Detail Information                                                                                                    |          |                     |
|                                                                                                    | Add an Entry                                                                                                    |          |                     |
|                                                                                                    | Constant                                                                                                    | Yes      | No                  |
| in the last 7 years, have you attended any international conference                                                                                                    | s, trade shows, seminars, or other meetings outside of the U.S.?                                                                                                    | D        |                     |
|                                                                                                    |                                                                                                    |          |                     |
| Vas activity on official U.S. Government business?                                                                                                    | E yes                                                                                                    |          |                     |
|                                                                                                    |                                                                                                    |          |                     |
|                                                                                                    |                                                                                                    |          |                     |
| f you answered "rea" to question 2 AND the activity was outside of                                                                                                    | C No                                                                                                    |          |                     |
|                                                                                                    |                                                                                                    |          |                     |
|                                                                                                    | official U.S. Golemment business, provide an entry for each event.                                                                                                    |          |                     |
|                                                                                                    | effetar U.S. Gewanners business, provide an artir, for each even.<br>Bys 13 Antoines Loo<br>Ania an Entry                                                                                                    |          |                     |
| lummary of Meetings                                                                                                    | ontour u. 4. Convernment business, prodos ar sitry for each even.<br>Desta I fotomination<br>Add an Excep                                                                                                    | Ves<br>E | No                  |
| Community of Meetings                                                                                                    | ontour u. 4. Convernment business, prodos ar sitry for each even.<br>Desta I fotomination<br>Add an Excep                                                                                                    |          | A REAL PROPERTY AND |
| Community of Meetings                                                                                                    | oncia u 4. Comment business, prodes ar sitiry for each even.<br>Detas Information<br>Add an Entry<br>Detastion<br>Detastion                                                                                                    |          | A REAL PROPERTY AND |
| ummuny of Meetings<br>- rise and years, data yours any of your meeduals data years<br>- memory of an transformer tener of general<br>Tays activity on efficial U.S. Government buysiness?                                                                                                    | etter U.S. Gewinners business, prodes ar Sith, for each even.                                                                                                    |          | A REAL PROPERTY OF  |
| ummuny of Meetings<br>In the last 7 years reading of any of your investigation para<br>memory, gi any branch growthing these a support<br>Was activity on official U.S. Government business?<br>Type extends "Yea" to question 3 AVXD To activity loss publics of                                                                                                    | anticas Lu & Convertinent business, provide an anticip for each event.                                                                                                    |          | A REAL PROPERTY AND |
| <ol> <li>n the list? years, they you or any of your immediate them, men<br/>membrane, is any theory governmen theor an argument<br/>was activity on official U.S. Government burstness?</li> <li>Type entered? "Yea" to question 3 AND the activity has publick of<br/>the entered?</li> </ol>                                                                                                    | entrole V & Convertment business, provide an sitty, for each even.                                                                                                    |          | A REAL PROPERTY AND |
| tommany of Meetings                                                                                                    | Adde an index business, provide an antity for each event.      Adde an index      Constant      Constant      Constant      Vest      Vest      Vest      Vest      Constant      Development      Developmen |          | A REAL PROPERTY AND |
| tommany of Meetings                                                                                                    | entrole V & Convertment business, provide an sitty, for each even.                                                                                                    |          | A REAL PROPERTY AND |
| International Meetings      The Net 7 years, the you of any of your incredues their meetings     The Net 7 years, the you of any of your incredues their meetings, or any of your incredues a species.      The Net 7 years, the your of Net 11 and a species of the Net 11 and a species of the Net 11 and a spe |                                                                                                    |          | A REAL PROPERTY AND |
| tummury of Meetings                                                                                                    | etical U.S. Government business, provide an sitty for each even.                                                                                                    | E        | P                   |

#### 6.3.13 Section 21 – Mental and Emotional Health

- Indicate whether or not you have consulted with a mental health professional in the last 7 years, per the instructions provided on the screen.
- If you answer Yes, you will be prompted to provide the name, address, and phone of the doctor and facility with dates seen.

|                                                           | ling in and of itself is not a reason to revoke or deny a clearance.                                                     |               |      |
|-----------------------------------------------------------|----------------------------------------------------------------------------------------------------|---------------|------|
|                                                           | Question                                                                                                    | Yes           | No   |
| in the last 7 years, have y<br>hospitalized for such a co | rou consuïted with a health care professional regarding an emotional or mental health condition or were you<br>indition? |               |      |
| Answer "No" if the couns                                  | leing was for any of the following reasons and was not court-ordered:                                                    |               |      |
| If you answered "Yes,"                                    | adjustments from service in a military combat environment.                                                               | tion for Rele | 8038 |
| of Medical Information F                                  | ursuant to the Health Insurance Portability and Accountability Act (HIPAA).                                              |               | _    |
|                                                           | ursuant to the Health Insurance Portability and Accountability Act (HIPAA)                                               |               |      |
| of Medical Information F<br>Summary of Treatmen           | ursuant to the Health Insurance Portability and Accountability Act (HIPAA)                                               |               |      |

## 6.3.14 Section 26 – Financial Record

- Indicate whether or not you have filed a petition under any chapter of the bankruptcy code within the last seven years.
- You must also indicate whether you have encountered any other financial issues within the past seven years.

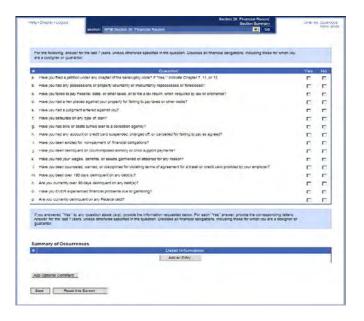

- You will be prompted to complete additional required sections based upon your responses.
- When prompted, provide information for the timeframe mentioned in each specific question.
- List all debts past-due, if applicable. Include reasons for the past due status, amounts owed, and whether or not you have satisfied the issue. If you are working on the issue with a creditor, please explain when the debt will be paid.

#### 6.4 Handling Error Messages and Warning

In order to ensure the completeness of your data, a validation routine runs each time you click **Save** or **Save/Continue**. The validation routine will point out any Errors or Warnings and provide detailed instructions on how to satisfy each missing item. You will only receive validation messages if you have not answered a question appropriately.

*For example:* The required input for a telephone number is 10 numeric digits. If you enter anything less or greater than 10 digits, or entered a non-numeric character, the validation will reject your data and show an error at the top of the screen explaining the issue and prompting you to make a correction.

- For validation "Error" messages, please follow the instructions that the Error message provides you on the screen.
- You may correct your data by scrolling to the appropriate field and making your corrections.
- Click the Save button at the bottom of the page to save your changes.
- Error messages must be corrected before final validation and certification occurs.
- For validation "Warning" messages, you should provide the requested information.
- In some cases you may check the box "I do not know this information," if applicable. If so, an additional explanation is required if the check box is used.
- After choosing an action, click the Save button to save your changes.
- Warning messages must be corrected before final validation and certification occurs.
- When you reach the Validate, Review and Certify section towards the end of the SF 86, a list of Errors and Warnings may appear here if any issues were not corrected.
- When the validation results show no more Errors or Warnings, click **Continue**.

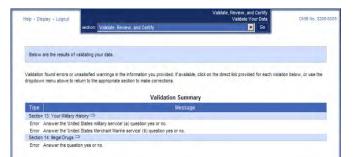

| Help - Display - Logout       |                                                    | Valdato, Review, and Centry<br>Valdate Your Data | . UNIB No. 3208-010 |
|-------------------------------|----------------------------------------------------|--------------------------------------------------|---------------------|
|                               | section Validate, Review, and Centify              | <b>9</b> 00                                      |                     |
| Below are the results of va   | lidating your data.                                |                                                  |                     |
| Validation found no errors or | unsatisfied warmings. You may continue to the next | 1854                                             |                     |
| Valdation found no errors or  | unsatisfied warnings. You may continue to the next | 11634                                            |                     |
| Continue                      |                                                    |                                                  |                     |
|                               |                                                    |                                                  |                     |

## 6.5 Validating, Reviewing, and Certifying the SF 86

When you are satisfied that your form is complete and no validation errors are present, you have the option of reviewing a display copy of your form before certifying it. You can also review the Display copy at any time as you complete the form.

## To review the form before certifying:

- Click **Display** in the upper left corner of the next screen to view the document. An html document will open in a separate browser window. When you have finished reviewing the form, close the window.
- You may navigate back to previous sections of the form at this time if you need to make any changes.
- 3. If you do not have any changes, click **Continue**.
- Again, if you do not have any changes to the information you previously provided, click Certify Investigation Request button to complete your form.

**Important!** Once you certify the form, your answers will be locked and the form will become unavailable for editing. You will be unable to make any further changes.

- 5. A pop-up dialog box displays informing you that the process will take 20-30 seconds.
- 6. Click OK.

**Note:** Do not click the Certify Investigation Request button more than once.

Follow the instructions provided carefully on the next few e-QIP screens in the order that they are provided. Once you certify your form, there are a few additional steps before you can release the information to your sponsoring agency.

| Help - Display - Logout              |                                                    | Validate, Review, and Certify<br>Validate Your Data | OME No. 3205-0005 |
|--------------------------------------|----------------------------------------------------|-----------------------------------------------------|-------------------|
| sector                               | n: Validate, Review, and Certify                   | Go                                                  |                   |
|                                      |                                                    |                                                     |                   |
| Below are the results of validation  | g your data.                                       |                                                     |                   |
| Leow are the results of variability  | 9 Yuuri udidi.                                     |                                                     |                   |
| Validation found no errors or unsate | sfied warnings. You may continue to the next task. |                                                     |                   |
|                                      | enco maninge. Foo may concide to bio next table    |                                                     |                   |
|                                      |                                                    |                                                     |                   |
| Continue                             |                                                    |                                                     |                   |
|                                      |                                                    |                                                     |                   |

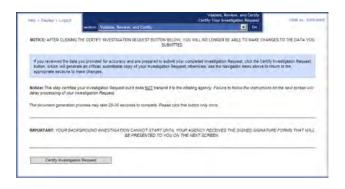

## 6.6 Completing the Signature Release Forms

The final release of your request is completed in several steps.

- Print or save an Archival Copy of the entire form
- Print the signature forms that you will sign and send to your sponsoring agency
- Add attachments
- Release and transmit the investigation request to the requesting agency

## 6.6.1 Step One: Instruction for Signature Pages, Attachments, and Archival Copy

Review the instructions for printing the signature pages, attaching files and printing a copy for your records.

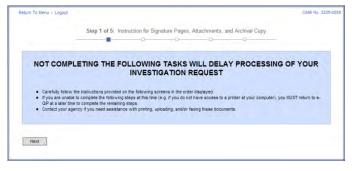

#### 6.6.2 Step Two: Archival Copy

Print and/or save an electronic copy of the information you provided on the SF 86 for your records. If you do not have printer access, logout of e-QIP and go to a computer with printer access. Then log back into e-QIP to print the forms.

To save an electronic .pdf version of this Archival Copy, you may right-click on the link shown "Display the Archival Copy of the Investigation Request for Printing" and follow the steps to save the document in an appropriate location.

 To print, click Display the Archival Copy of this Investigative Request for Printing. The archival copy will open in Adobe Reader.

**Note:** The archival copy and signature pages display as PDF files. You must have the free Adobe Reader to view them. You can download Adobe Reader from http://www.adobe.com/products/a crobat/readstep2.html

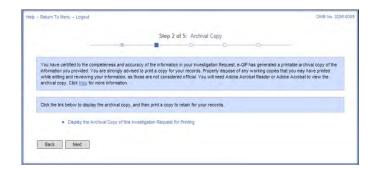

- 2. In the Adobe Reader software, click the **print icon**.
- Close the Acrobat Reader window by clicking the X button in the upper right corner.
- 4. You may also save an electronic copy of this .pdf file for your records.
- 5. You must print and/or save the Archival Copy at this point, as you will not be able to access it at a later time once you release the form.

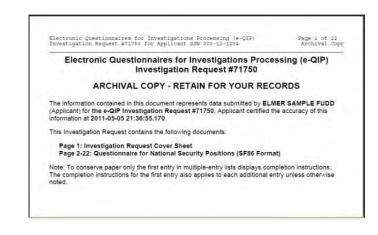

## 6.6.3 Step Three: Signature Forms

Signature Forms are a required part of an investigation as they authorize your Investigation Service Provider (ISP) to obtain necessary information. These are the forms you must sign and then send to your sponsoring agency by fax, mail or uploading via e-QIP. You must follow instructions provided to you by your sponsoring agency as to which option to choose to transmit these signature forms to them.

**Note:** The Fair Credit Report is a release form that must be submitted with all SF 86 forms to allow requests for credit checks and other financial data.

- Click the Signature Forms link displayed under Step Two Signature Forms for Printing.
- 2. This will open the signature pages in a separate window.
- If you do not have printer access, logout of e-QIP and go to a computer with printer access. Then log back into e-QIP to print the forms.

| - Return To Menu - Logout                                           |                                                |                              |                 |                  |                     | OME No                                                                                              | 3206 |
|---------------------------------------------------------------------|------------------------------------------------|------------------------------|-----------------|------------------|---------------------|----------------------------------------------------------------------------------------------------|------|
|                                                                     |                                                | Step 3 d                     | of 5: Signatur  | e Forms          |                     |                                                                                                    |      |
| _                                                                   | -10                                            | -10-                         |                 | -0-              | 0                   |                                                                                                    |      |
| IMPORTANT: YOUR                                                     |                                                | D INVESTIGAT<br>REQUIRED SIG |                 |                  |                     | GENCY RECEIVES ALL                                                                                  |      |
| Print, sign, and submit the form                                    | n(s) according to the<br>ted copy is legible a | instructions you ha          | we been provide | d by your agency | . Print to only one | sing your Investigation Request<br>side of each sheet of paper.<br>us lines, or other errors caused |      |
| Click the appropriate link below<br>the form to the office requesti |                                                |                              |                 |                  |                     | on the following screen, or subr<br>ts have been submitted.                                         | nt   |
| Signature Forms                                                     | for Printing                                   |                              |                 |                  |                     |                                                                                                    |      |
| These forms are to be utilized                                      | when the signature                             | will be applied in a         | manual" or "wet | signature" manor | er.                 |                                                                                                    |      |
| <ul> <li>Signature Forms</li> </ul>                                 |                                                |                              |                 |                  |                     |                                                                                                    |      |
| Back. Next                                                          |                                                |                              |                 |                  |                     |                                                                                                    |      |
|                                                                     |                                                |                              |                 |                  |                     |                                                                                                    |      |

- 4. In the Adobe Reader software, click the print icon.
- 5. Sign and date the release forms and certification statement:
  - a. Use black ink
  - b. Sign your name exactly as it appears in e-QIP (e.g., "John David Smith")
  - c. Sign and date inside the signature box
  - d. Any corrections or overwrites must be completed using a new signature form or by drawing a single line through the error and initialing the correction
- 6. Close the Acrobat Reader window by clicking the X button in the upper right corner.

## 6.6.4 Step Four: Upload or Fax Attachments

The attachments are the Signature Forms and any other information, such as a resume, that you would like to provide your sponsoring agency as a part of your investigation. Because there are multiple options, you must follow instructions provided to you by your sponsoring agency as to which option to choose to submit these attachments to them.

**Note:** Contact your sponsoring agency if you have any questions or need fax numbers or mailing addresses.

e-QIP has multiple attachment options. You could:

- Fax attachments to e-QIP directly by printing a bar-coded cover sheet for each item and then faxing to the number listed on the cover sheet.
- Upload documents you have scanned or saved to your computer directly.
- Fax documents to the sponsoring agency's fax machine, if they provided you a number.
- Send documents through regular mail to the address your sponsoring agency provided you.
- Select Yes or No to indicate if you want to work with attachments
- 2. Click Next

|                                                                                                    |                                                                                               |                                                                                                    |                                                                                            |                                                                 |                                                                            |                                                  | ONE NO. 3                   |
|----------------------------------------------------------------------------------------------------|-----------------------------------------------------------------------------------------------|----------------------------------------------------------------------------------------------------|--------------------------------------------------------------------------------------------|-----------------------------------------------------------------|----------------------------------------------------------------------------|--------------------------------------------------|-----------------------------|
|                                                                                                    |                                                                                               | Step 4 of                                                                                           | 5: Attachments                                                                             | Summary                                                         |                                                                            |                                                  |                             |
|                                                                                                    | -11                                                                                           | B                                                                                                   |                                                                                            | -                                                               | 0                                                                          |                                                  |                             |
|                                                                                                    |                                                                                               |                                                                                                    |                                                                                            |                                                                 |                                                                            |                                                  |                             |
| Use the following methods for atta                                                                           | achments for your                                                                             | Investigation Rec                                                                                   | quest:                                                                                     |                                                                 |                                                                            |                                                  |                             |
| Upload File: Upload to e-     Direct Fax: Fax Attachme                                                       | QIP Directly - scar                                                                           | and electronical                                                                                    | ly uplead directly to                                                                      | your e-QIP reque                                                | at (must be done before lated on the cover                                 | ire releasing the                                | e request)                  |
| releasing the request)<br>• Expected: Regular Fax, I                                                         |                                                                                               |                                                                                                    |                                                                                            |                                                                 |                                                                            |                                                  |                             |
| · Experienceguar rax, r                                                                                      | man, ur cuner - it in                                                                         | or using one or ti                                                                                  | e tero neoloos au                                                                          | ive, alguate now ;                                              | you plan to serio eaci                                                     | anachmens                                        |                             |
|                                                                                                    | _                                                                                             |                                                                                                    | iched / Expected A                                                                         |                                                                 | -                                                                          |                                                  |                             |
| The following documents an                                                                                   |                                                                                               |                                                                                                    |                                                                                            |                                                                 |                                                                            |                                                  |                             |
| # NameDescription (File N                                                                                    |                                                                                               | seen associate                                                                                      | a with your invest                                                                         | Raores                                                          | Method                                                                     | Acteo                                            | -                           |
|                                                                                                    |                                                                                               | No reco                                                                                             | rds were found to a                                                                        | lisplay                                                         |                                                                            |                                                  |                             |
|                                                                                                    |                                                                                               |                                                                                                    | Refresh                                                                                    |                                                                 |                                                                            |                                                  |                             |
|                                                                                                    |                                                                                               |                                                                                                    |                                                                                            |                                                                 |                                                                            |                                                  |                             |
|                                                                                                    |                                                                                               |                                                                                                    |                                                                                            |                                                                 |                                                                            |                                                  | -                           |
|                                                                                                    |                                                                                               | Out                                                                                                 | estion                                                                                     |                                                                 |                                                                            |                                                  | Yes                         |
| Do you have a document and/or file                                                                           | e that you would life                                                                         | te to associate v                                                                                   | with this request?                                                                         |                                                                 |                                                                            |                                                  | C                           |
|                                                                                                    |                                                                                               |                                                                                                    |                                                                                            |                                                                 |                                                                            |                                                  |                             |
|                                                                                                    |                                                                                               |                                                                                                    |                                                                                            |                                                                 |                                                                            |                                                  |                             |
| Return To Menu + Logout                                                                                      |                                                                                               |                                                                                                    |                                                                                            |                                                                 |                                                                            |                                                  | OMB No.                     |
|                                                                                                    |                                                                                               |                                                                                                    |                                                                                            |                                                                 |                                                                            |                                                  |                             |
|                                                                                                    |                                                                                               | Step 4 of 5                                                                                         | : Add Attachm                                                                              | ent Method                                                      |                                                                            |                                                  |                             |
|                                                                                                    |                                                                                               | and to an a                                                                                         |                                                                                            |                                                                 |                                                                            |                                                  |                             |
| _                                                                                                    | -0                                                                                            |                                                                                                    |                                                                                            |                                                                 | -00-                                                                       |                                                  |                             |
|                                                                                                    | -0                                                                                            | -0                                                                                                  | -11-                                                                                       |                                                                 | -00-                                                                       |                                                  |                             |
| Use any of the following methods                                                                             | to provide attach                                                                             | -0                                                                                                  |                                                                                            |                                                                 | -0-                                                                        |                                                  |                             |
| Use any of the following methods                                                                             | to provide attache                                                                            | -0                                                                                                  |                                                                                            |                                                                 | -111-                                                                      |                                                  |                             |
| <ul> <li>Upload File - Upload to e</li> </ul>                                                                | -QIP Directly - sca                                                                           | nents for your inv                                                                                  | vestigation Request                                                                        | your e-QIP reque                                                |                                                                            |                                                  |                             |
| Upload File - Upload to e     Direct Fax - Fax Attachm                                                       | -QIP Directly - sca<br>nent to e-QIP Direct                                                   | nents for your in<br>n and electronics<br>ty, e-QIP offers a                                        | vestigation Request<br>illy upload directly t<br>in automated fax si                       | your e-QIP reque                                                | ax to your Investigati                                                     |                                                  |                             |
| Upload File - Upload to e                                                                                    | e-QIP Directly - sca<br>nent to e-QIP Direct<br>phone number lister                           | nents for your inv<br>n and electronics<br>ly, e-QIP offers a<br>d on the cover sh                  | vestigation Request<br>illy upload directly t<br>in automated fax si<br>veet (must be done | your e-QIP reque<br>lution to attach a f<br>prior releasing the | ax to your Investigati<br>request)                                         | on Request. Prin                                 | t a cover                   |
| Upload File - Upload to e     Direct Fax - Fax Attachm<br>sheet and fax to the telep                         | e-QIP Directly - sca<br>nent to e-QIP Direct<br>phone number lister                           | nents for your inv<br>n and electronics<br>ly, e-QIP offers a<br>d on the cover sh                  | vestigation Request<br>illy upload directly t<br>in automated fax si<br>veet (must be done | your e-QIP reque<br>lution to attach a f<br>prior releasing the | ax to your Investigati<br>request)                                         | on Request. Prin                                 | t a cover                   |
| Upload File - Upload to e     Direct Fax - Fax Attachm<br>sheet and fax to the telep                         | e-QIP Directly - sca<br>nent to e-QIP Direct<br>phone number lister                           | nents for your inv<br>n and electronics<br>ly, e-QIP offers a<br>d on the cover sh                  | vestigation Request<br>illy upload directly t<br>in automated fax si<br>veet (must be done | your e-QIP reque<br>lution to attach a f<br>prior releasing the | ax to your Investigati<br>request)                                         | on Request. Prin                                 | t a cover                   |
| Upload File - Upload to e     Direct Fax - Fax Attachm<br>sheet and fax to the telep                         | e-QIP Directly - sca<br>nent to e-QIP Direct<br>phone number lister                           | nents for your inv<br>n and electronics<br>ly, e-QIP offers a<br>d on the cover sh                  | vestigation Request<br>illy upload directly t<br>in automated fax si<br>veet (must be done | your e-QIP reque<br>lution to attach a f<br>prior releasing the | ax to your Investigati<br>request)                                         | on Request. Prin                                 | t a cover                   |
| Upload File - Upload to e     Direct Fax - Fax Attachm<br>sheet and fax to the telep                         | e-QIP Directly - sca<br>nent to e-QIP Direct<br>phone number lister                           | nents for your inv<br>n and electronics<br>ly, e-QIP offers a<br>d on the cover sh                  | vestigation Request<br>illy upload directly t<br>in automated fax si<br>veet (must be done | your e-QIP reque<br>lution to attach a f<br>prior releasing the | ax to your Investigati<br>request)<br>v you plan to provide                | on Request. Prin                                 | nt a cover                  |
| Upload File - Upload to e     Direct Fax Fax Attachn sheet and fax to the telep     Expected - Standard Fax  | e-QIP Directly - sca<br>nent to e-QIP Direct<br>ohone number lister<br>κ, Mail, or Other - it | nents for your inv<br>n and electronics<br>by e-QIP offers a<br>on the cover st<br>not using one of | vestigation Request<br>illy upload directly t<br>in automated fax si<br>veet (must be done | your e-QIP reque<br>lution to attach a f<br>prior releasing the | ax to your Investigati<br>request)<br>v you plan to provide<br>Upload File | on Request. Prin<br>each attachmer<br>Direct Fax | nt a cover<br>nt<br>Expecte |
| Upload File - Upload to e     Direct Fax - Fax Attachm<br>sheet and fax to the telep                         | e-QIP Directly - sca<br>nent to e-QIP Direct<br>ohone number lister<br>κ, Mail, or Other - it | nents for your inv<br>n and electronics<br>by e-QIP offers a<br>on the cover st<br>not using one of | vestigation Request<br>illy upload directly t<br>in automated fax si<br>veet (must be done | your e-QIP reque<br>lution to attach a f<br>prior releasing the | ax to your Investigati<br>request)<br>v you plan to provide                | on Request. Prin                                 | nt a cover                  |
| Upload File - Upload to e     Direct Fax Fax Attachn sneet and fax to the telep     Expected - Standard Fax  | e-QIP Directly - sca<br>nent to e-QIP Direct<br>ohone number lister<br>κ, Mail, or Other - it | nents for your inv<br>n and electronics<br>by e-QIP offers a<br>on the cover st<br>not using one of | vestigation Request<br>illy upload directly t<br>in automated fax si<br>veet (must be done | your e-QIP reque<br>lution to attach a f<br>prior releasing the | ax to your Investigati<br>request)<br>v you plan to provide<br>Upload File | on Request. Prin<br>each attachmer<br>Direct Fax | nt a cover<br>nt<br>Expecte |
| Upload File - Upload to     Direct Fax Fax Attachn<br>sheet and fax to the telep     Expected - Standard Fax | e-QIP Directly - sca<br>nent to e-QIP Direct<br>ohone number lister<br>κ, Mail, or Other - it | nents for your inv<br>n and electronics<br>by e-QIP offers a<br>on the cover st<br>not using one of | vestigation Request<br>illy upload directly t<br>in automated fax si<br>veet (must be done | your e-QIP reque<br>lution to attach a f<br>prior releasing the | ax to your Investigati<br>request)<br>v you plan to provide<br>Upload File | on Request. Prin<br>each attachmer<br>Direct Fax | nt a cover<br>nt<br>Expecte |

## One option is to upload a file:

- 1. Select Upload File
- 2. Click Next

- 3. Click Choose File
- 4. Select the file you want to upload
- 5. Ensure the file shows up in the attachment block and type a description in the **Description** field
- 6. Click Upload Attachment
- 7. Repeat to add other attachments

# Another option is to fax attachments directly to e-QIP:

- 1. Select Direct Fax
- 2. Click Next
- In the Fax Attachments to e-QIP Directly section, enter the number of pages for your document. Do not include the fax cover sheet in your number
- Each separate Signature Form or other document you are attaching must be itemized separately and each has its own fax cover sheet
- 5. Type your phone number into the **Sender's Contact #** field
- 6. Click Create Fax Cover Sheet

|                                                                   | Step 4 of 5: Add Allachmen                                                                     | 4 Upload File to e-QIP Directly                                                                    |                                        |
|-------------------------------------------------------------------|------------------------------------------------------------------------------------------------|----------------------------------------------------------------------------------------------------|----------------------------------------|
|                                                                   | - E E                                                                                          | e 9                                                                                                |                                        |
| Upload File                                                       |                                                                                                |                                                                                                    |                                        |
| Select the attachment by prowa of the file in the appropriate "De | ing for a file on your local system through<br>scription" field. Finally, upload the file into | the use of the "Upload File" buttor. Once a file<br>the system by clicking the "Upload Attachment" | is selected, type a description button |
| Uploaded file Specification                                       |                                                                                                |                                                                                                    |                                        |
|                                                                   |                                                                                                | Network Graphica ( prig), or Portacle Documen<br>ecification include a resolution of 300 dpi and b |                                        |
|                                                                   | Lipknett Par                                                                                   | to a DP Directly                                                                                   |                                        |
|                                                                   | elease and Medical Release forms must b<br>aded as multi-page documents                        | te attached separately as single page documen                                                      | ts, tems such as a Help                |
| Uploaded Attachment (                                             | TEF, PDF, or PNO files only)                                                                   | Drowse                                                                                             |                                        |
|                                                                   | Description                                                                                    |                                                                                                    |                                        |
|                                                                   |                                                                                                |                                                                                                    |                                        |
|                                                                   | Upload                                                                                         | Attachment                                                                                         |                                        |
|                                                                   | Sammary                                                                                        |                                                                                                    |                                        |
| Return to Attachments                                             |                                                                                                |                                                                                                    |                                        |

|                                                                                                    |                     |                                       |                                         |                       |                                                          |                  | DMB Nb. 3206 |
|----------------------------------------------------------------------------------------------------|---------------------|---------------------------------------|-----------------------------------------|-----------------------|----------------------------------------------------------|------------------|--------------|
|                                                                                                    |                     | Step 4 of 5:                          | Add Attachm                             | ant Method            |                                                          |                  |              |
|                                                                                                    | -0                  |                                       |                                         |                       | -0-                                                      |                  |              |
| Use any of the following methods to                                                                                   | to provide attache  | ents for your inv                     | estigation Request                      |                       |                                                          |                  |              |
| Upload File - Upload to e'-     Direct Fax - Fax Attachme<br>aheet and fax to the teleph     Expected - Standard Fax, | ent to e-QIP Direct | ly, e-QIP offers and on the cover she | n automated fax si<br>eet (must be done | lution to attach a fa | ax to your investigat<br>request)<br>you plan to provide | ion Request. Pri | nt a cover   |
|                                                                                                    |                     |                                       |                                         |                       |                                                          | Direct Fax       | Expected     |
| Specify method to be used to provid                                                                                   | le vour attachmen   | 12                                    |                                         |                       | Upload File                                              | Direct Fax       | Expected     |

|                                                                                                  | E                                                                                                    | -0                                                                     |
|--------------------------------------------------------------------------------------------------|----------------------------------------------------------------------------------------------------|------------------------------------------------------------------------|
| Direct Fax                                                                                       |                                                                                                    |                                                                        |
| 1. Create Cover St                                                                               | heet for Fax Attachment                                                                                                    |                                                                        |
| the fax cover si                                                                                 | de the number of "Attached Pages" (excluding cover sheet), and enter a contact to<br>heet by clicking the "Create Fax Cover Sheet" button. Once generated, the fax cover<br>iew and printing. The cover sheet (with barcode) must then be printed as black and v                                                                                                    | sheet will appear in a separate new                                    |
| 2. Fax the docume                                                                                | ent to e-QIP:                                                                                                    |                                                                        |
|                                                                                                  | the cover sheet on top of the corresponding document<br>cover sheet and document to the fax number listed on the cover sheet                                                                                                    |                                                                        |
| Summary of Attachmen<br>If there are problems w                                                  | vil be attached to this Investigation Request within 10 minutes. Confirm that the fax with<br>its screen. To return to the Summary of Attachments acreen click the Return to Atta<br>with the faxed attachment of to throwing up in on the Summary of Attachments screen a<br>to the e-QP fax server, contact office requesting your investigation.                                            | chment Summary" button.                                                |
| Summary of Attachmen<br>If there are problems w                                                  | its screen. To return to the Summary of Attachments screen click the "Return to Attack<br>with the faxed attachment not showing up in on the Summary of Attachments screen a                                                                                                    | chment Summary" button.                                                |
| Summary of Attachmer<br>If there are problems w<br>was successfully sent                         | its screen. To return to the Summary of Attachments screen click the "Return to Atta<br>with the faxed attachment not showing up in 0 the Summary of Attachments screen a<br>to the e-OP fax server, contact office requesting your investigation.                                                                                                    | chment Summary" button.                                                |
| Summary of Attachmer<br>If there are problems w<br>was successfully sent<br>NOTE: This method el | ts screen. To retern to the Summary of Attachments accern clot the Teturn to Atta<br>with the faxed attachment not showing up no a the Summary of Attachments screen a<br>to the e-DP fax server, contact office requesting your investigation.<br>Direct Fax Attachment to e-OP<br>ectronically associates your fax to the request.                                                           | chment Summary" button.<br>and your fax machine indicates that the fax |
| Summary of Attachmer<br>If there are problems w<br>was successfully sent<br>NOTE: This method el | Its screen To return to the Summary of Attachments acreen click the "Return to Atta<br>with the fixed attachments for showing on a no the Summary of Attachments acreen is<br>to the -OP fax server, contact office requesting your investigation.<br>Direct Fax Attachment to s OP<br>actronically associates your fax to this request.<br>ched Pages (excluding cover sheet)                 | chment Summary" button.<br>and your fax machine indicates that the fax |
| Summary of Attachmer<br>If there are problems w<br>was successfully sent<br>NOTE: This method el | ts screen. To retern to the Summary of Attachments accern clot the Teturn to Atta<br>with the faxed attachment not showing up no a the Summary of Attachments screen a<br>to the e-DP fax server, contact office requesting your investigation.<br>Direct Fax Attachment to e-OP<br>ectronically associates your fax to the request.                                                           | chment Summary" button.<br>and your fax machine indicates that the fax |
| Summary of Attachmer<br>If there are problems w<br>was successfully sent<br>NOTE: This method el | Its acreen To return to the Summary of Attachments acreen clot the "Return to Attac<br>the fraved attachments for showing on a no the Summary of Attachments acreen o<br>to the -OP fax server, contact office requesting your investigation.<br>Direct Fax Attachment to e OP<br>ectronically associates your fax to the request.<br>ched Pages (excluding cover sheet)<br>Sender's Contact # | chment Summary" button.<br>and your fax machine indicates that the fax |

This will create a fax cover sheet that will include your Request Number, Contact information, and a Barcode which will route the attachment to the correct Request in e-QIP.

**Note:** The fax cover sheet is active for only seven days. You will not be able to fax that cover sheet after that date has expired.

- 7. Print the fax cover sheet
- 8. Fax the cover sheet and the indicated document to the number provided on the cover sheet
- 9. Again, each separate item must have its own fax cover sheet

If the attachment is faxed successfully, it will appear in the Attachments Summary.

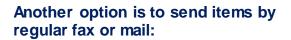

- 1. Select Expected
- 2. Click Next

|                                                                                                    | Request ID: 71750<br>Applicant Name: FUDD, ELMER                                                                                                    | SAMPLE                                                                                                    |                                              |
|----------------------------------------------------------------------------------------------------|----------------------------------------------------------------------------------------------------|----------------------------------------------------------------------------------------------------|----------------------------------------------|
|                                                                                                    | Attachment Type: (APF                                                                                                    | )                                                                                                    |                                              |
| c                                                                                                    | Attached Pages (Excluding Cove<br>Sender Contact #: 555-111<br>over Sheet is Invalid After: May 12, 2                                                                                                    | -1234<br>011 at 16:12 EDT                                                                                                    |                                              |
| Instructions:                                                                                                    |                                                                                                    |                                                                                                    |                                              |
| 1. Print this cover she                                                                                                    | eet. The barcode (below) must print as a black a                                                                                                    | nd white Image.                                                                                                    |                                              |
|                                                                                                    | top of the corresponding document.                                                                                                    |                                                                                                    |                                              |
|                                                                                                    | nd document to (555) 555-0101.<br>ax will be attached to the Request ID specified a                                                                                                    | the top of this page                                                                                                    |                                              |
| 5. If the faxed attaching                                                                                                    | nent does not show up within ten minutes in the                                                                                                    | "Directly Attached" list and you                                                                                                    | r fax machine                                |
| indicates that the t                                                                                                    | ax was successfully sent, contact the agency the                                                                                                    | t initiated your investigation R                                                                                                    | equest.                                      |
| THE DOCUMENTS ACCUMENTS ACC                                                                                                    | DISCLAIMER<br>COMPANYING THIS FAX TRANSMISSI                                                                                                    | ON MAY CONTAIN EENS                                                                                                    | ITIVE                                        |
|                                                                                                    | DISCLATMENT<br>COMPANYING THIS FAX TRANSMISSI<br>I IS PRIVILEGED AND IS BEING P<br>ILY AND IS PROTECTED FROM UNAU                                                                                                    |                                                                                                    |                                              |
| IF YOU HAVE RECEI<br>SENDER AT 555-111<br>THE SENDER.                                                                                                    | IVED THIS TELECOPY IN ERROR, P<br>1-1234 TO ARRANGE FOR RETURN O                                                                                                    | LEASE IMMEDIATELY N<br>F THE ORIGINAL DOCL                                                                                                    | NOTIFY THE<br>IMENTE TO                      |
|                                                                                                    |                                                                                                    |                                                                                                    |                                              |
|                                                                                                    |                                                                                                    |                                                                                                    |                                              |
|                                                                                                    |                                                                                                    |                                                                                                    |                                              |
|                                                                                                    |                                                                                                    |                                                                                                    |                                              |
|                                                                                                    |                                                                                                    |                                                                                                    |                                              |
|                                                                                                    | OFFICIAL USE ONLY                                                                                                    |                                                                                                    |                                              |
|                                                                                                    | OFFICIAL USE ONLY                                                                                                    | 2                                                                                                    |                                              |
|                                                                                                    |                                                                                                    |                                                                                                    |                                              |
| Raman Ta Menu + Logout                                                                                                    |                                                                                                    |                                                                                                    | (22)                                         |
|                                                                                                    |                                                                                                    |                                                                                                    |                                              |
|                                                                                                    |                                                                                                    |                                                                                                    |                                              |
|                                                                                                    | Step 4 of 5: Atachments Some                                                                                                    | uy.                                                                                                    |                                              |
|                                                                                                    | Step 4 of 5: Abschments Sum                                                                                                    | шү.<br>П                                                                                                    |                                              |
| Use the belowing methods for aducts                                                                                                    |                                                                                                    | ay<br>1                                                                                                    |                                              |
| Use the billowing institucts for adjust<br>• Expected: Regular Fac, Mi                                                                                                    |                                                                                                    | ay.                                                                                                    |                                              |
|                                                                                                    | a a a a                                                                                                    |                                                                                                    |                                              |
|                                                                                                    | a a a a                                                                                                    | Faret.                                                                                                    | Des                                          |
| • Expected Regist Far, M                                                                                                    | nents for you transplants Request<br>al la Other - Indicate have you plan to land each efficiences<br>Episodia Alactments                                                                                                    |                                                                                                    |                                              |
| <ul> <li>Expected Registr Far, No</li> <li>Signatur Page</li> </ul>                                                                                                    | nent for nur trentgelse Rogenis<br>ul di Ober-redicek har jap parto seri esch attachen<br>Tigenous Altecteren<br>21                                                                                                    | Furt                                                                                                    |                                              |
| Expected Registr Fact to     Signature Face     Units                                                                                                    | nent to no te-statis Royan<br>II a Ober-Indiak har pa parto sed exclusioner<br>Teppos Alecteum<br>2<br>2<br>2<br>2<br>0 areas                                                                                                    | Furt                                                                                                    | (Del                                         |
| Expected Registr Fact to     Signature Face     Units                                                                                                    | nent for nur trentgelse Rogenis<br>ul di Ober-redicek har jap parto seri esch attachen<br>Tigenous Altecteren<br>21                                                                                                    | Furt                                                                                                    | (Det                                         |
| Expected Registrifer, Ma<br>Signature Page<br>Mass<br>Dopus New an Additional assume of                                                                                                    | nent to no te-statis Royan<br>II a Ober-Indiak har pa parto sed exclusioner<br>Teppos Alecteum<br>2<br>2<br>2<br>2<br>0 areas                                                                                                    | Furt                                                                                                    | (Del<br>Yes                                  |
| Copected Registrifer, No.     Copecter Page     Was     Copecter Page     Was     Copecter Page     Copecter Page                                                                                                    | nent to no te-statis Royan<br>II a Ober-Indiak har pa parto sed exclusioner<br>Teppos Alecteum<br>2<br>2<br>2<br>2<br>0 areas                                                                                                    | Furt                                                                                                    | (Del                                         |
| Expected Registr Pay to     Separate Page     Use                                                                                                    | nent to nu twentgelos Roques<br>al a Ober-redocte horrpo planto será esco atacement<br>Transco Alactment<br>27<br>2<br>2<br>Compon                                                                                                    | Furt                                                                                                    | (Del                                         |
| Copected Registric Num     Copecter Page     Copecter Page    | nent to nu twentgelos Roques<br>al a Ober-redocte horrpo planto será esco atacement<br>Transco Alactment<br>27<br>2<br>2<br>Compon                                                                                                    | Furt                                                                                                    | Def<br>Pres<br>D                             |
| Copected Registrifer, No.     Copecter Page     Was     Copecter Page     Was     Copecter Page     Copecter Page                                                                                                    | nent to nu twentgelos Roques<br>al a Ober-redocte horrpo planto será esco atacement<br>Transco Alactment<br>27<br>2<br>2<br>Compon                                                                                                    | Furt                                                                                                    | Def<br>Pres<br>D                             |
| Expected Registrifer to     Separate Regis     Separate Regis     Separate Regis     Separate Regis     Separate Registrifer                                                                                                    | nent to nu twentgelos Roques<br>al a Ober-redocte horrpo planto será esco atacement<br>Transco Alactment<br>27<br>2<br>2<br>Compon                                                                                                    | Fant.<br>Ohe                                                                                                    | Def<br>Pres<br>D                             |
| Expected Registrifer to     Separate Regis     Separate Regis     Separate Regis     Separate Regis     Separate Registrifer                                                                                                    | nent to nor treatgelos Ropes:<br>al a Ober - educe hor po planto será esca disconer<br><u>Exposos Abrateuro</u><br>21<br>2<br>2<br>2<br>Contector<br>notor he hal you wold liet to exocuter with thi respect?                                                                                                    | Fant.<br>Ohe                                                                                                    | Def<br>Pres<br>D                             |
| Coperant Registric August     Separates Page     Separates Page   | nonth for your treat spaces. Request:<br>al, a Ober- indicate how you pain to send each etadoment<br><b>Education</b><br>2<br>2<br>- Constant<br>etado for had you would like to econcurs with for inspect?<br>- Constant<br>- Constant | Fant.<br>Ohe                                                                                                    | Yes<br>O                                     |
| Expected: Registri Factor     Gynatore Page     Bog     Gynatore Page     Bog     Gynatore Page     Bog     Gynatore Page     Bog     Gynatore Page     Gynatore Page     | anot for investigation Requests<br>at a Ober- indicate how you plant to serve a sub-demonstra<br>Reported Albertower<br>2<br>2<br>2<br>2<br>2<br>2<br>2<br>2<br>2<br>2<br>2<br>2<br>2                                                                                                    | Faret                                                                                                    | Der Ko S                                     |
| Expected: Registric Rays     Separate Page     Reg     Separate Page     Reg     Separate Page     Reg     Separate Page     Reg     Separate Page     Reg     Separate Page     Reg     Separate Page     Separate Page     Se | nerti to into trentgelos Ropus:<br>al a Ober- indicate non po planto será escil atacomor<br><u>Reporte Adamente</u><br>2<br>2<br>2<br>2<br>2<br>2<br>2<br>2<br>2<br>2<br>2<br>2<br>2                                                                                                    | Fare:<br>Diffe:                                                                                                    | Con As 1<br>Con As 1<br>cone As 1            |
| Expected: Registric Par, Ma<br>Gymater: Page<br>Bog<br>Doyou News an additional assumets:<br>Texe: Reset:<br>Texe: Reset:<br>Doyou News an additional assumets:<br>Texe: Reset:<br>Doyou News an additional assumets:<br>Texe: Reset:<br>Doyou News an additional assumets:<br>Texe: Reset:<br>Doyou News an additional assumets:<br>Doyou News an additional assumets:<br>Doyou News and additional assumets:<br>Doyou News and addite additional assumets:<br>Doy                                                                                                    | Instituto for una translation Request:<br>a) a Ober-Indicate homina parto send each etacoment<br>2 (a Ober-Indicate homina parto send each etacoment<br>2 (a Ober-Indicate homina parto send each etacoment<br>2 (a Ober-Indicate homina parto)<br>2 (a Ober-Indicate homina parto)<br>2 (a Ober-I                                                                                                    | Fuence:<br>Date:<br>Date:<br>Sequest (must be fore: prior releasing the<br>ors 3 tar to your investigation Pacuest - to<br>he acuest)                                                             | Con As 1<br>Con As 1<br>cone As 1            |
| Expected: Registric Par, No.     Gynatine Page     See     Gynatine Page     See     Gynatine Page     See     Gynatine Page     See     Gynatine Page      See     Gynatine Page      See     Gynatine      Gynatine      Gynat      Gynatine      Gynatine      Gynatine      Gynat      Gynati | Institution in the exception Request<br>a) a Ober- indicate how you plan to send each stackment                                                                                                    | Fuence:<br>Date:<br>Date:<br>Sequest (must be fore: prior releasing the<br>ors 3 tar to your investigation Pacuest - to<br>he acuest)                                                             | Die<br>Official<br>Over As 2                 |
| Expected: Register Face to     Growthere Face to     Growthere Face to     Growthere are additioned and uneverse     Texture To Manual Concernence      Texture To Manual Concernence      Use any of the following methods to     Uplicad Face Upplicad to C     Ormet face - Specifies to C                                                                                                    | Institution in the stappion Request:<br>a) a Ober- indicate how you plan to send each stauchment                                                                                                    | Ferrers:<br>Differ<br>Statust (Insult Re done provincies)<br>and a track to province applies management<br>and a track to province applies management<br>or you pain to provide applie attachment | Den<br>Den<br>Den kolo<br>Steveni<br>Hevesij |
| Expected: Register Face to     Growthere Face to     Growthere Face to     Growthere are additioned and uneverse     Texture To Manual Concernence      Texture To Manual Concernence      Use any of the following methods to     Uplicad Face Upplicad to C     Ormet face - Specifies to C                                                                                                    | nersti to inco trentspielos Ropacii<br>al a Ober - educate non po planto seroi e ad academent<br>Cacado Alacement<br>2<br>2<br>2<br>2<br>2<br>2<br>2<br>2<br>2<br>2<br>2<br>2<br>2                                                                                                    | Ferrer:<br>Differ<br>Differ<br>sequest (must be done prior releasing the<br>on a sar to syour investigation Respect -<br>the result)<br>or you plan to provide cash attachment                    | OVE to b                                     |

OFFICIAL USE ONLY

- 3. Provide a description for your attachment
- 4. Indicate how many pages it is
- 5. Select a method of transmission
- 6. Click Add Expected Attachment

|                                                                                            |                                  |                                  |                                                         |                      |    | Oxia No 3206-0 |
|--------------------------------------------------------------------------------------------|----------------------------------|----------------------------------|---------------------------------------------------------|----------------------|----|----------------|
|                                                                                            | Step 4 of 5; A                   | dd Attachment -                  | Expected - Standard                                     | Pax, Mail, or Other  |    |                |
|                                                                                            |                                  | .8                               | 6                                                       | •                    |    |                |
| Expected - Standa                                                                          | ard Fax, Mail                    | or Other                         |                                                         |                      |    |                |
| Add a non-uploaded attaches                                                                | ent by providing the fo          | douing intermation               |                                                         |                      |    |                |
| Enter "Nerve Descr<br>Provide the Numbe<br>Sends the Nerve<br>NOTE: Write your social sect | er of Pages"<br>of Transmission" |                                  | (11760) on the margin of ex<br>star plan. Mass of Orean | ch anachment you aub | mt |                |
|                                                                                            |                                  |                                  |                                                         |                      |    | hep            |
|                                                                                            |                                  |                                  |                                                         |                      |    |                |
|                                                                                            |                                  | Distances   Blance               | and these mounts                                        |                      |    |                |
|                                                                                            |                                  | Description Name                 | of document                                             |                      |    |                |
|                                                                                            | Numb                             | erof Pages 2                     | e of document                                           | mailed.              | *  |                |
|                                                                                            | Numb                             | er of Pages 2<br>anamission Made | 1                                                       | maled                | ×  |                |
| Return to Attachm                                                                          | Numb<br>Metbod of Tri            | er of Pages 2<br>anamission Made | ed - Attachment will be                                 | maled                | ×  |                |

## 6.6.5 Step Five: Release and Transmit the SF 86 Form

**Important!** You will not be able to access your investigation forms after you click "Release Request/Transmit to Agency." Be sure you have printed and/or attached all required forms, including signature forms, before clicking "Release Request/Transmit to Agency.

1. Click Release Request/Transmit to Agency

| If the confirmation screen appears, you are |
|---------------------------------------------|
| logged out of e-QIP and your information    |
| has been transmitted to your sponsoring     |
| agency                                      |

| Return To Menu + Logo  | ,t             |               |                   |                     |                                               |                     | OME No. 3208-                                                            |
|------------------------|----------------|---------------|-------------------|---------------------|-----------------------------------------------|---------------------|--------------------------------------------------------------------------|
|                        |                |               | Step 5 of         | 5: Release Re       | quest to Agency                               |                     |                                                                          |
|                        |                | -11-          |                   | -0                  | -11                                           |                     |                                                                          |
| IMPORTAN               | : YOUR BA      |               |                   |                     | NOT START UN<br>NATURE FORM                   |                     | ENCY RECEIVES ALL                                                        |
|                        |                |               |                   |                     |                                               |                     | step will electronically transmit<br>rinting, review, or directly adding |
| After you complete th  |                | alok this but |                   | i transmit your los | nationation Descupet to                       | the requestion an   | 10.01                                                                    |
| After you complete th  | previous step, | cick this but | on to release and | a transmit your in  | esugation Request to                          | o the requesting ag | ency.                                                                    |
| Back                   | Release R      | quest/Transn  | ut to Agency      |                     |                                               |                     |                                                                          |
|                        |                |               |                   |                     |                                               |                     |                                                                          |
|                        |                |               |                   |                     |                                               |                     |                                                                          |
|                        |                |               |                   |                     |                                               |                     |                                                                          |
| Help                   |                |               |                   |                     |                                               |                     | OMB No. 3205                                                             |
|                        |                |               |                   |                     |                                               |                     |                                                                          |
|                        |                |               |                   |                     | nine portion of your<br>a requesting your inv |                     | nave not electronically attached                                         |
|                        |                |               |                   |                     |                                               |                     |                                                                          |
|                        |                |               |                   |                     |                                               |                     |                                                                          |
| For your privacy, clos |                | inen jos ina  |                   |                     |                                               |                     |                                                                          |

Congratulations! You have completed and submitted your investigation request.

If you have any questions about your investigation status, please follow up directly with your contact at your sponsoring agency.

## 7 What happens next?

Your sponsoring agency will carefully review your submitted SF 86. In the event that your information or attachments are incomplete, the sponsoring agency may return the information you provided in e-QIP and contact you to make corrections to the form.

In the event you are contacted to make corrections to your form, you will need to:

- Log into e-QIP
- Review the details of the request and make corrections via the e-QIP system
- Re-certify and print a new archival copy of the form
- Print, sign and attach new signature pages
- Re-release your form to the agency

Once the investigation has been scheduled, you may be contacted by an investigator to schedule your personal interview, if required. For the interview, you will be required to provide photo identification, such as a valid state driver's license. You may be required to provide other documents to verify your identity, as instructed by your investigator.

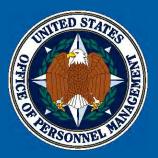

# UNITED STATES OFFICE OF PERSONNEL MANAGEMENT

Federal Investigative Services – Agency Training & Oversight 1900 E. Street, NW Washington, DC 20415